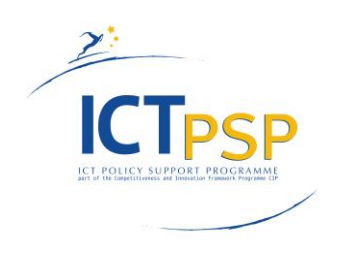

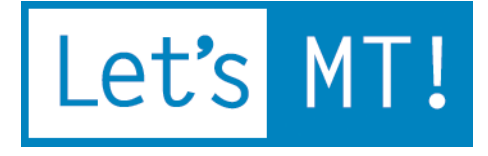

# **LetsMT!**

**Platform for Online Sharing of Training Data and Building User Tailored MT** 

> [www.letsmt.eu/](http://www.letsmt.eu/) **Project no. 250456**

# **Deliverable D1.2 Functional Specification**

**Version No. 1.0 31/08/2010**

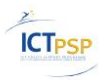

#### **Document Information**

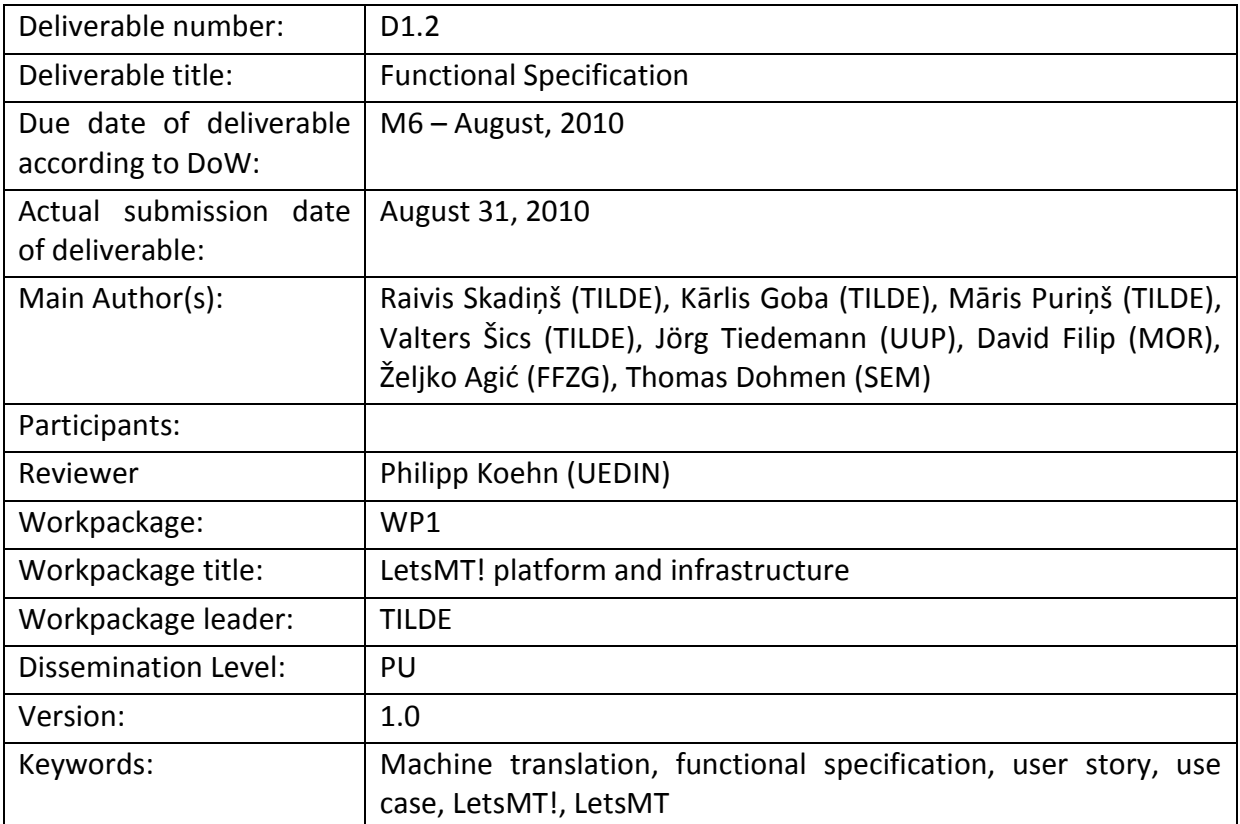

#### **History of Versions**

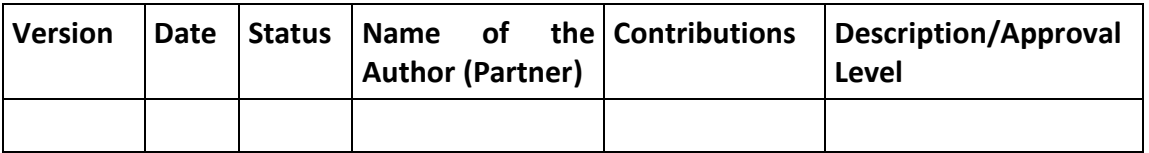

#### **EXECUTIVE SUMMARY**

This document describes the functional requirements, vision of logical and infrastructure design of the LetsMT! system.

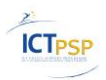

# **Table of Contents**

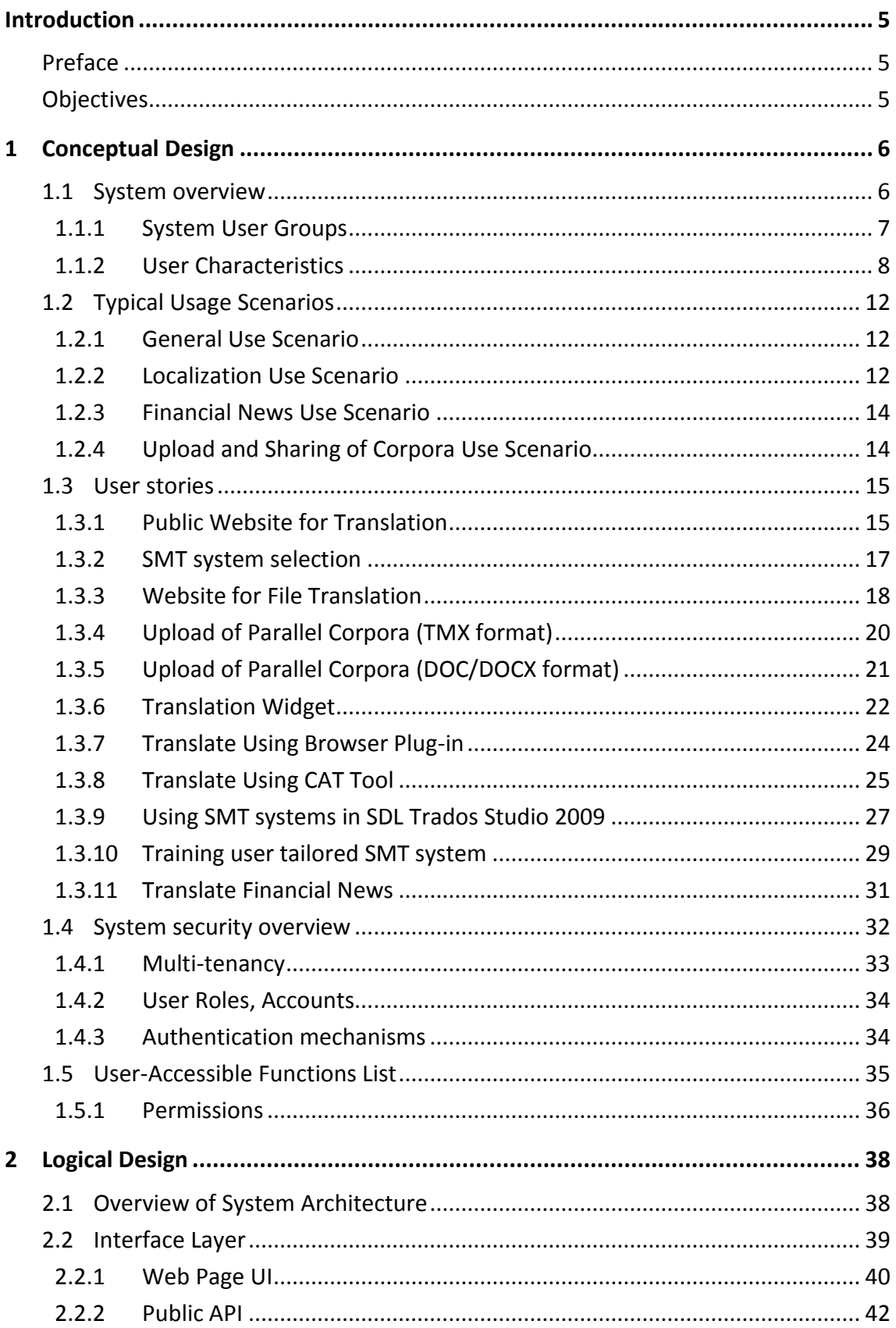

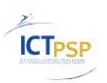

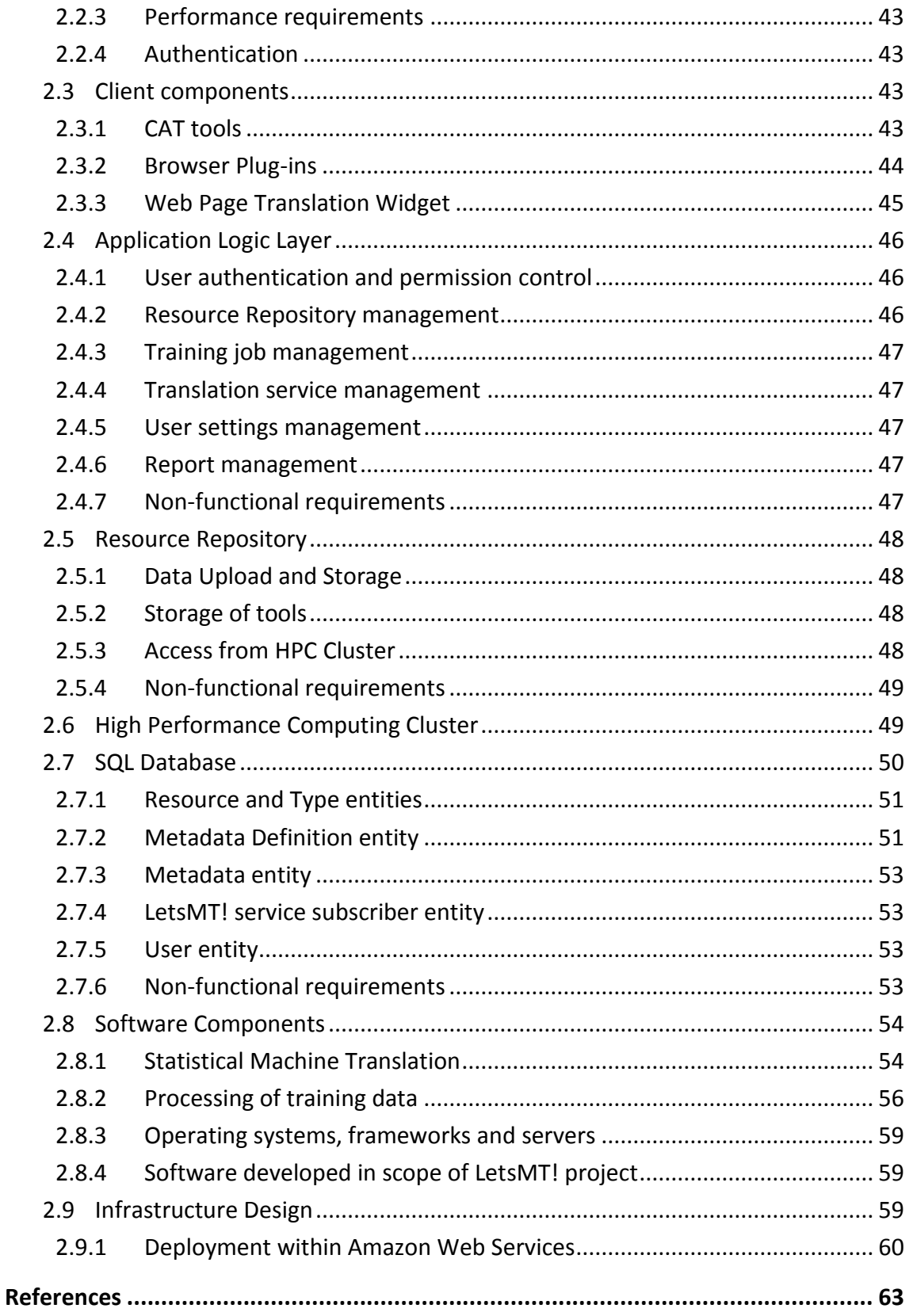

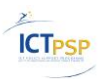

# <span id="page-4-0"></span>**Introduction**

This document describes the functional requirements, and the vision of logical and infrastructure design of the LetsMT! system.

# <span id="page-4-1"></span>*Preface*

This document is based on the results of the previous project activities, e.g. deliverable D1.1 "Report on Requirements Analysis", D2.1 "Specification of data formats allowed" and the project's Annex I - "Description of Work" document.

# <span id="page-4-2"></span>*Objectives*

The aim of the Functional Specification document is to describe the function of the LetsMT! system and the high-level system design necessary to support further development and implementation of the new software.

The document will describe the functional and non-functional requirements for the LetsMT! system in detail sufficient for system architects, developers, and testers to proceed with design and development activities.

This document consists of two major parts. The first part (Chapter I) contains the conceptual design and user stories/requirements for the system. The second part (Chapter II) describes the logical and infrastructure design of the system.

The described functionality is within the scope and expected to be within the budget of the LetsMT! project, however due to the innovative nature of the project, certain functional or non-functional requirements may be modified, removed from or added later to the project scope. The user interface described in this document is conceptual and may differ from the final implementation.

# <span id="page-5-0"></span>**1 Conceptual Design**

This chapter is mostly based on the project deliverable D1.1 "Requirements analysis" findings and the experience of the LetsMT! Consortium members.

# <span id="page-5-1"></span>*1.1 System overview*

In recent years statistical machine translation (SMT) has become a major breakthrough in machine translation (MT) development providing a cost effective and fast way to build MT systems. This development was particularly facilitated by the open-source corpus alignment tool GIZA++ and the MT training and decoding tool Moses. Another factor for facilitating the development of MT for many languages was the EU translation corpus and other parallel data available on the Internet. The EuroMatrix project has demonstrated how open source tools and publicly available data can be used to generate SMT systems for all language pairs of the official EU languages.

However, these achievements do not fulfil all expectations regarding the application of available SMT methods. The quality of an SMT system largely depends on the size of training data. Obviously, the majority of parallel data is in widely-used languages (e.g. English, German and some others). As a result, SMT systems for these languages are of much better quality compared to systems for under-resourced languages, i.e. languages with scarce linguistic resources. Current systems are built on the data accessible on the web, but it is just a fraction of all parallel texts. The majority of valuable parallel texts still reside in the local systems of different corporations, public and private institutions, and desktops of individual users.

Another obstacle preventing wider use of MT is its general nature. Although free web translators provide reasonable quality for many language pairs, they perform poorly for domain and user-specific texts. Current free systems cannot be adjusted for particular terminology and style requirements. Large international corporations contract MT companies like Language Weaver to adapt translation systems for their particular needs. However, this costly process is not accessible to smaller companies or the majority of public institutions. This prevents a large segment of the EU population from using existing MT solutions to get access to online information.

Specifically regarding application in the localization and translation industry, a huge number of parallel texts in a variety of industry formats have been accumulated, but the application of this data does not fully utilize the benefits of the modern MT technology. At the same time, this industry is experiencing growing pressure to increase efficiency and performance, especially due to the fact that the volume of texts to be translated grows at a higher rate than the availability of human translation, and translation results are expected in real-time. At present, the integration of MT in localization services is in its early stages, and the cost of developing specialized MT solutions is prohibitive to most players in the localization and translation industry. The quality of the generic MT offerings provided for free is too low to reap any efficiency gains in the professional localization industry setting. The same problem is faced by online information providers. They provide information mostly in the larger languages because the cost of human translation into smaller languages is prohibitively high and the quality of existing MT solutions for smaller languages is unsatisfactory.

To fully exploit the huge potential of existing open SMT technologies and the huge potential of user-provided content, we propose to build an innovative online platform for data

**ICT<sub>PSP</sub>** 

sharing and MT building. The LetsMT! project will extend the use of existing state-of-the-art SMT methods enabling users to participate in data collection and MT customization to increase the quality, scope, and language coverage of MT. Currently LetsMT! is creating a cloud-based platform that gathers public and user-provided MT training data and generates multiple MT systems by combining and prioritizing this data.

LetsMT! services for translating texts will be available in several ways: through the web portal, through a widget provided for free inclusion in a web-page, through browser plugins, and through integration in computer-assisted translation (CAT) tools and different online and offline applications. Localisation and translation industry business and translation professionals will be able to use the LetsMT! platform for uploading their parallel corpora in the LetsMT! website, building custom SMT solutions from the specified collections of training data, and accessing these solutions in their productivity environments (typically, various CAT tools).

# <span id="page-6-0"></span>**1.1.1 System User Groups**

LetsMT! system is targeted to support specific organizations and user groups needs for statistical machine translation. These user groups and their respective needs to be addressed by LetsMT! are summarized in the table below.

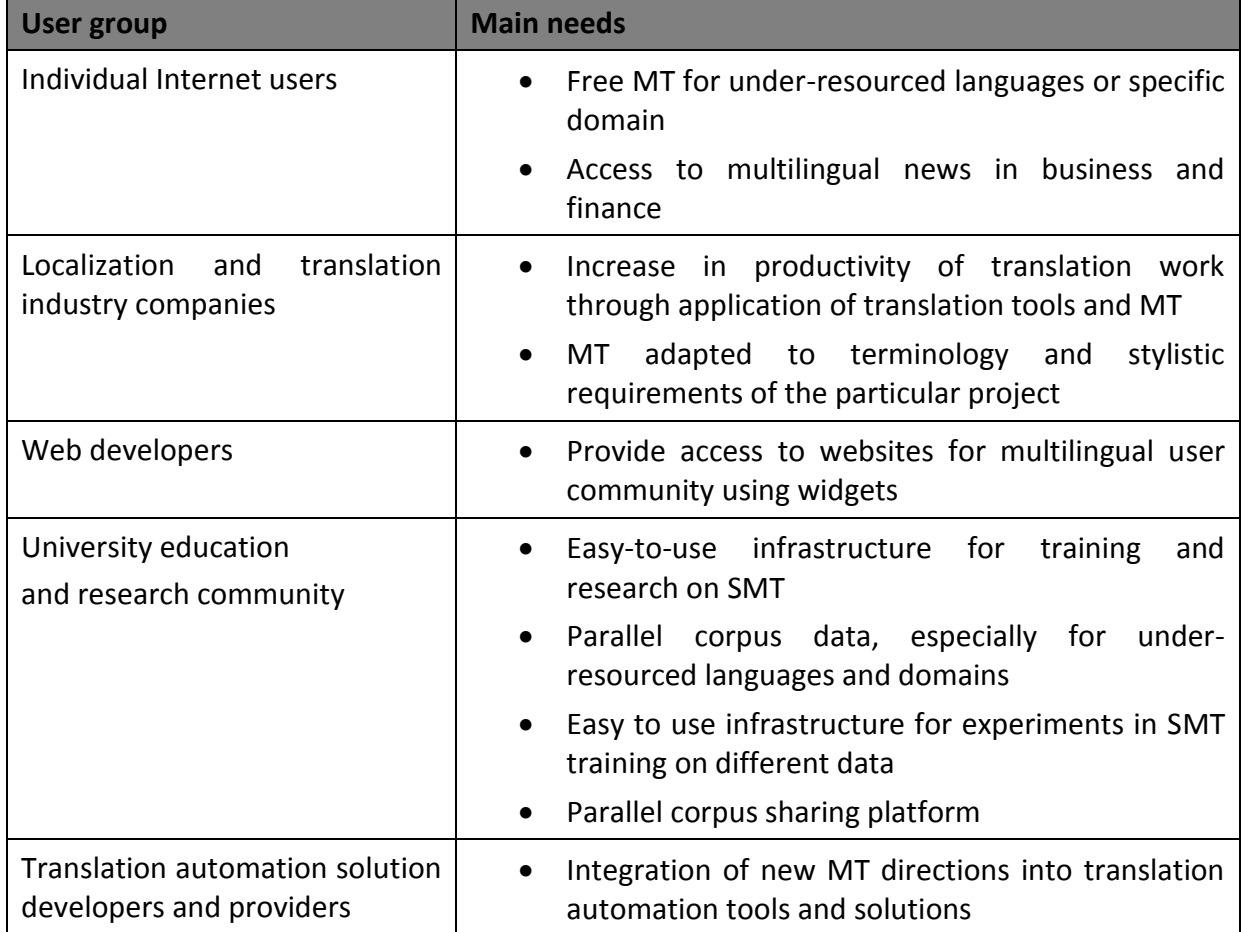

**Table 1. Main needs of LetsMT! user groups**

# <span id="page-7-0"></span>**1.1.2 User Characteristics**

During interviews, conducted in order to gather user base requirements, it was discovered that different types of users have different requirements for the LetsMT! platform. A summary of the different user types within the different user groups is outlined in the table below.

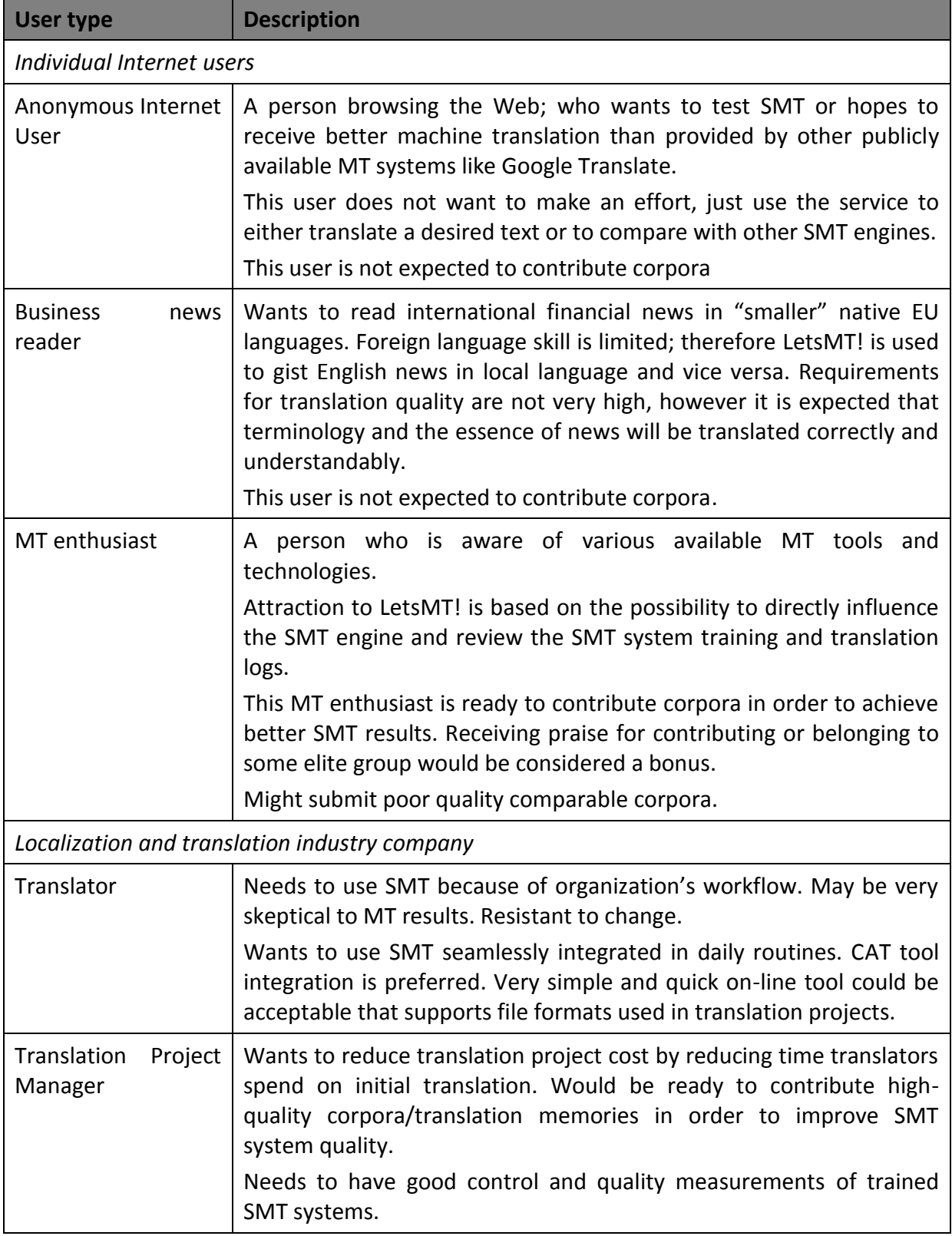

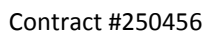

Let's MT!

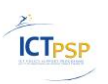

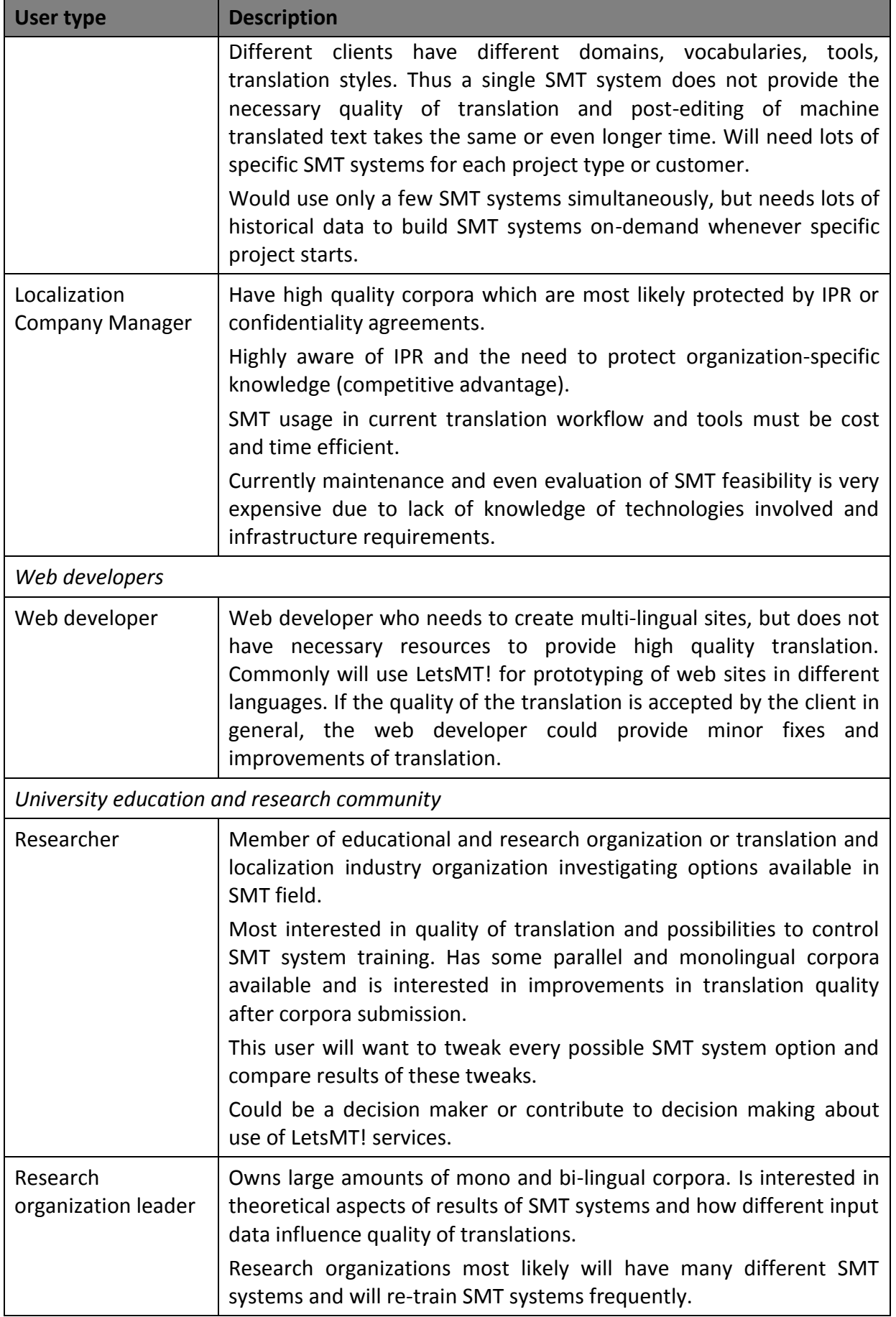

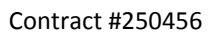

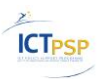

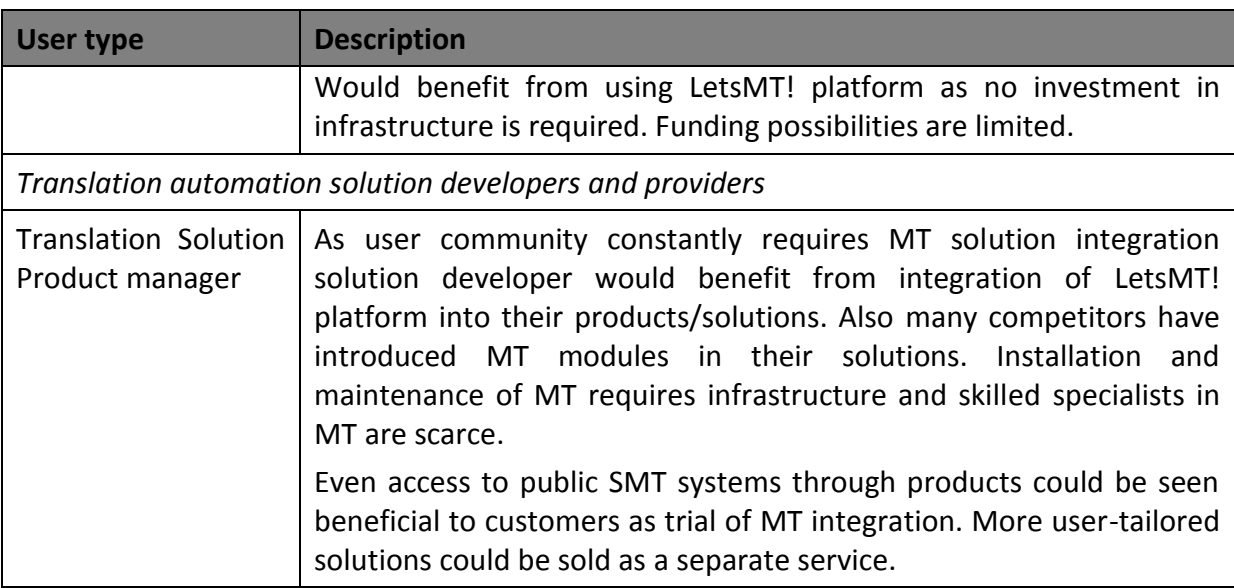

#### **Table 2. LetsMT! user characteristics**

Major requirements and challenges encountered in currently available MT systems that are planned to be addressed by LetsMT! are listed in table below for each user group.

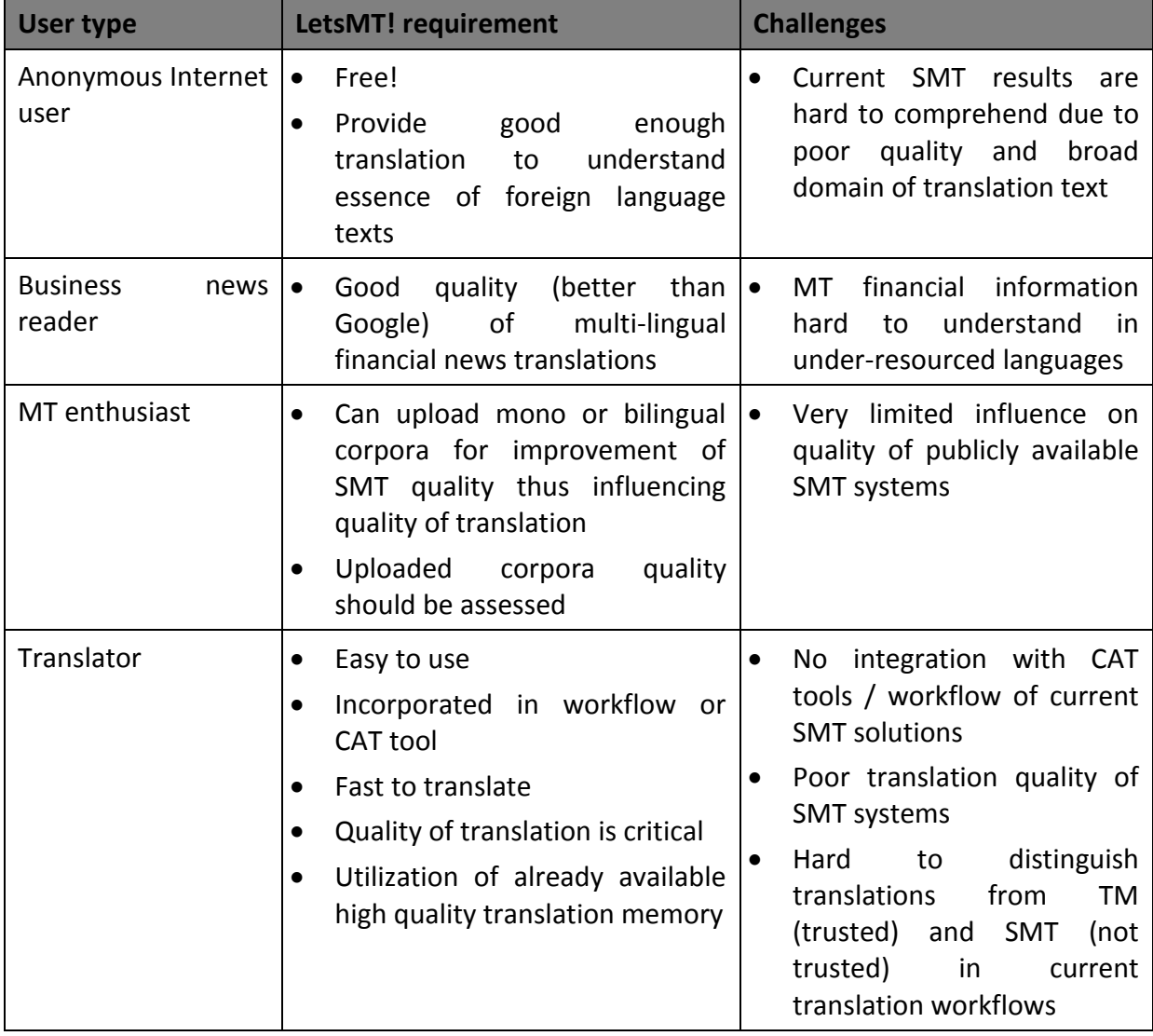

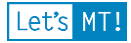

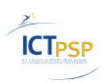

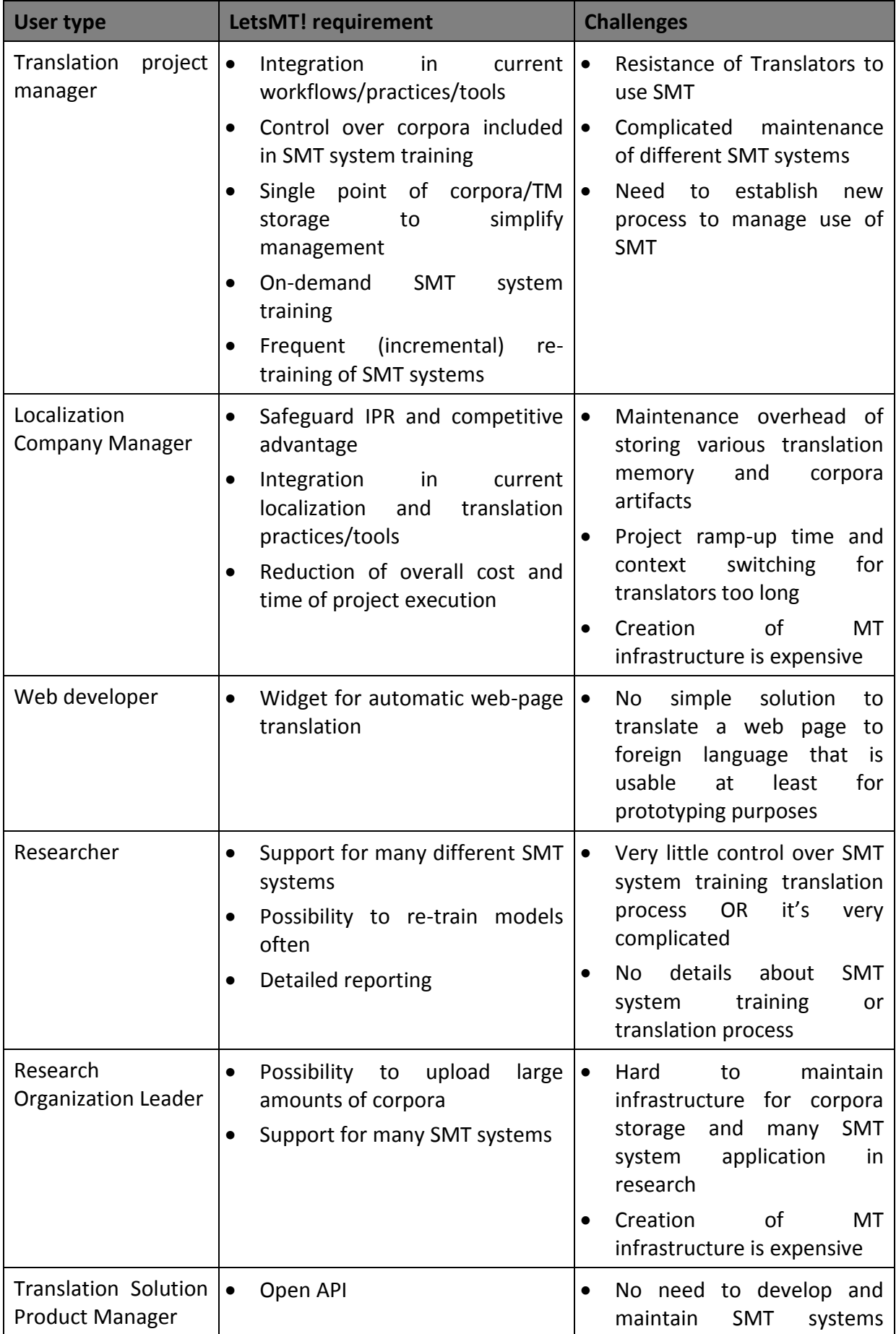

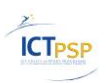

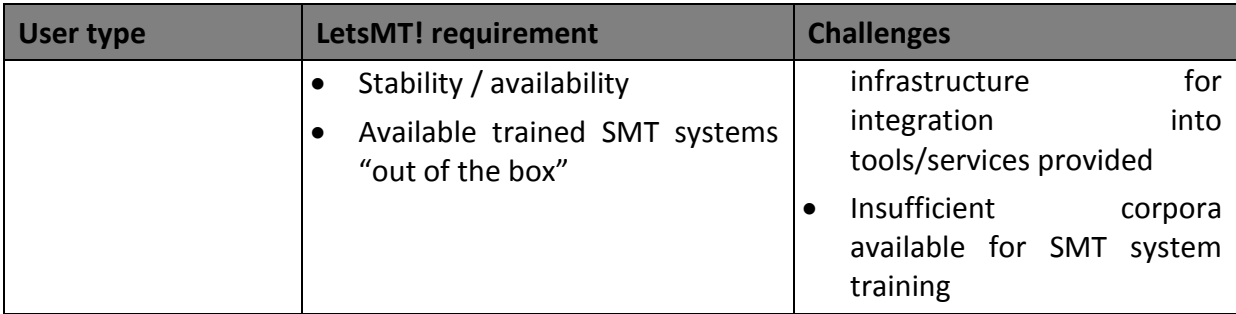

**Table 3. LetsMT! requirements summary by user types**

# <span id="page-11-0"></span>*1.2 Typical Usage Scenarios*

The main usage scenarios which are relevant to define the functionality of the LetsMT! system are described in this section.

#### <span id="page-11-1"></span>**1.2.1 General Use Scenario**

This scenario describes general use of the LetsMT! system by various user types to acquire translation from user tailored SMT system.

There are a number of freely available translation systems on the Internet; however none of those allow users the options to choose between domain–specific systems. Also users cannot directly influence SMT systems by uploading corpora in user's possession for achieving better quality of translations for their needs. LetsMT! will address these shortcomings.

Users will be able to upload corpora into the system, using a widely accessible client application, for example, by using a web page interface. Users will be provided with an effective way of searching, navigating and selecting a trained SMT system to use. And, of course, translate texts using one of available LetsMT! trained SMT systems.

# <span id="page-11-2"></span>**1.2.2 Localization Use Scenario**

This scenario describes a translation project execution processes employed in localization industry companies. The process is summarized in the following diagram:

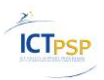

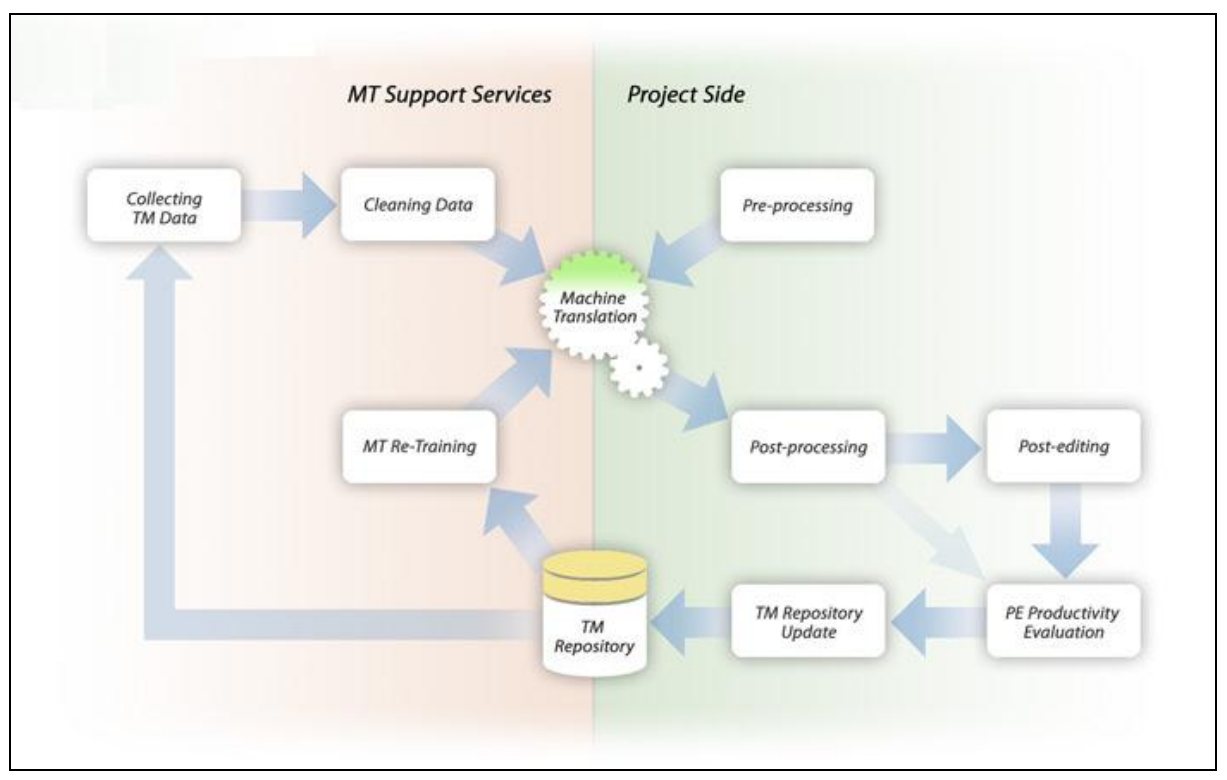

#### **Figure 1. Localization process diagram**

In localization (L10N) TM (CAT) technology has been ubiquitous since the late 20th century. Hence, unlike other industries, L10N typically has well aligned bilingual legacy corpora. However, due to contractual obligations that are common in L10N confidentiality is frequently an issue. TMs are often classified as confidential materials not to be used for purposes other than for translating the work the client has contracted. Functionally, LetsMT! Must be able to track the legal metadata of the training materials.

L10N data typically contain significant amounts of code. The code is of two varieties metasegment and in-line. Whereas meta-segment mark-up is easily filtered out the in-line elements constitute a cleaning challenge. Therefore we cannot just filter out placeholders. In case no working substitution algorithm is found these segments must be thrown away not to pollute the training corpus.

MT in L10N can only be successful if highly specific engines are developed. The MT training capability should be exposed to a technically skilled end user (production coordinator in a L10N company or department) through a simple API and GUI. Advanced meta-data management, including legal is essential in order to select appropriate training data for models. The LetsMT! system must support the management of trained engines and training data and the organization of these by means of various meta-data.

Production pre-processing must be able to recognize factoids of source formats and process them according to strict rules. It must strip or replace all mark-up but store it to attempt reapplication during post-processing.

Major automated evaluation metrics – BLEU, TER (including language specific where available), METEOR (including language specific where available) should be built in or at least integrated as quick and reliable third party web services. These metrics must be available in real time for samples of up to 100K words to allow for hill-climbing monitoring during training. The end-user MT trainer should be able to rapidly assess the efficiency of added training data with respect to the test set.

You can only achieve good enough quality in raw-output-publishing scenarios through human feedback, i.e. post-editing and incremental retraining.

In human quality publishing scenarios integration with CAT tools is a must, because only segments that do not have good TM matches (based on a configurable threshold) are typically sent to MT. Translator/Post-editor typically edits the TM and MT suggestions at the same time. Therefore it is critical for post-editing scenarios to integrate MT suggestions in major CAT tools, such as Trados, Worldserver, etc. Post-edited translations should be automatically stored in a TM repository (ideally as increment to the original training data) to be used from time to time for MT retraining. Ideally, the end-quality post-edited strings should feedback directly into the MT's retraining capability.

# <span id="page-13-0"></span>**1.2.3 Financial News Use Scenario**

The LetsMT! consortium has identified that press releases are an ideal source for LetsMT! data, specifically for the online MT service of business and financial news. International press releases are almost invariably distributed in English to the international business community. However, as many companies registered in non-native English countries are required to release important business news in their native language, a large percentage of business press releases are available in two languages.

For the majority of cases, the translation was done by the company themselves, before submitting the press release to the news provider. In this case either the company dissemination (their website) or the local national press release agency provides the original language press release. Listed companies normally provide an overview of their press releases from their corporate websites. National press agencies also support access to the releases made through their service. Full texts are available only for a fee to registered users. In addition also archived data is commercially available. As timing is critical for press release data, the time stamp of the message is a reliable indicator by which the original language document can be matched to the English translation.

# <span id="page-13-1"></span>**1.2.4 Upload and Sharing of Corpora Use Scenario**

Generally organizations are relatively willing to and interested in sharing their text resources via the LetsMT! platform. Of all interviewees 44% are to some extent willing to share data even if half of them are reluctant, mostly because of IPR issues. Only 16% of all interviewees dismiss the sharing idea. Collaboration with organizations that have a legal framework of TM sharing is highly advisable.

Another aspect closely related to the organizations' ability to share data, is IPR. This means that a larger subset of the organizations might be able to share data if they can resolve the IPR issues with their customers or clients.

Many different file formats are relevant in connection with upload data. The most popular file format mentioned is TMX (46%), but also Microsoft Word (15%) and Adobe PDF (10%) are popular. The most widely used formats for data collection in Localization scenario are TMX and XLIFF. Support for TBX, csv, and tab-delimited are important for collecting terminology data. The system will have to support large volumes of corpora (mono and bilingual). Files to upload may be of large (several GBs) thus the system must support uploading such data volumes over the Internet and resuming interrupted operations due to network connection interruptions.

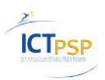

Metadata on corpora uploaded in the LetsMT! system can be used to select the most appropriate training material for MT training. The metadata categories listed are the minimum that must be with a possibility to extend meta-data collection to meet specific needs.

- Language pair
- Source language
- Domain
- Text type
- Data owner
- Data provider
- Upload date
- Text production timestamp
- Alignment type

#### <span id="page-14-0"></span>*1.3 User stories*

#### <span id="page-14-1"></span>**1.3.1 Public Website for Translation**

One of LetsMT! system features is to provide possibility to try different SMT systems in order to increase awareness of LetsMT! services.

- R.1. User selects one of the public LetsMT! systems and enters the text for translation in the text box. After pressing the *Let's Machine-Translate* button, the translation of a text is provided to the user in the *Translation* text box.
- R.2. Alternatively the user may enter a URL into the *Text or URL to translate* text box and in that case the system downloads the respective content and provides the translation of a web page in a new browser window or tab.
- R.3. If only one word or term is entered, the system may provide a translation from a terminology database, vocabulary or n-best list, depending on the available data in the selected SMT system.
- R.4. For system availability purposes translation text is limited to 10Kbytes. Also no more than one request may be issued from a single IP simultaneously.
- R.5. Translation system updates the translated text area as soon as portions of text are available from the SMT system (see <http://translate.tilde.lv/?lang=en> for more details).
- R.6. Progress bar will show activity/progress (see<http://translate.tilde.lv/?lang=en> for more details).
- R.7. (optional) Synchronous scrolling of original/translated text areas will be implemented.

R.8. (optional) Tooltip or original text will be highlighted when moving a mouse over the translated text.

# **1.3.1.1 Pre-conditions and scope**

The User has selected a trained SMT system and navigated to the respective system's public translation page.

The User needs to have plain text or a URL to translate.

# **1.3.1.2 Security**

Public SMT systems are available publicly from the Internet to everyone.

#### **1.3.1.3 Post-conditions**

A translation will be provided to the user in a *translation* text box or an error message is displayed stating information about the problem encountered:

- System error (problem with translation engine/LetsMT!)
- Too many requests from the same IP

#### **1.3.1.4 Performance requirements**

The Translation should be provided "as-you-type", if system performance allows.

# **1.3.1.5 UI Mockup**

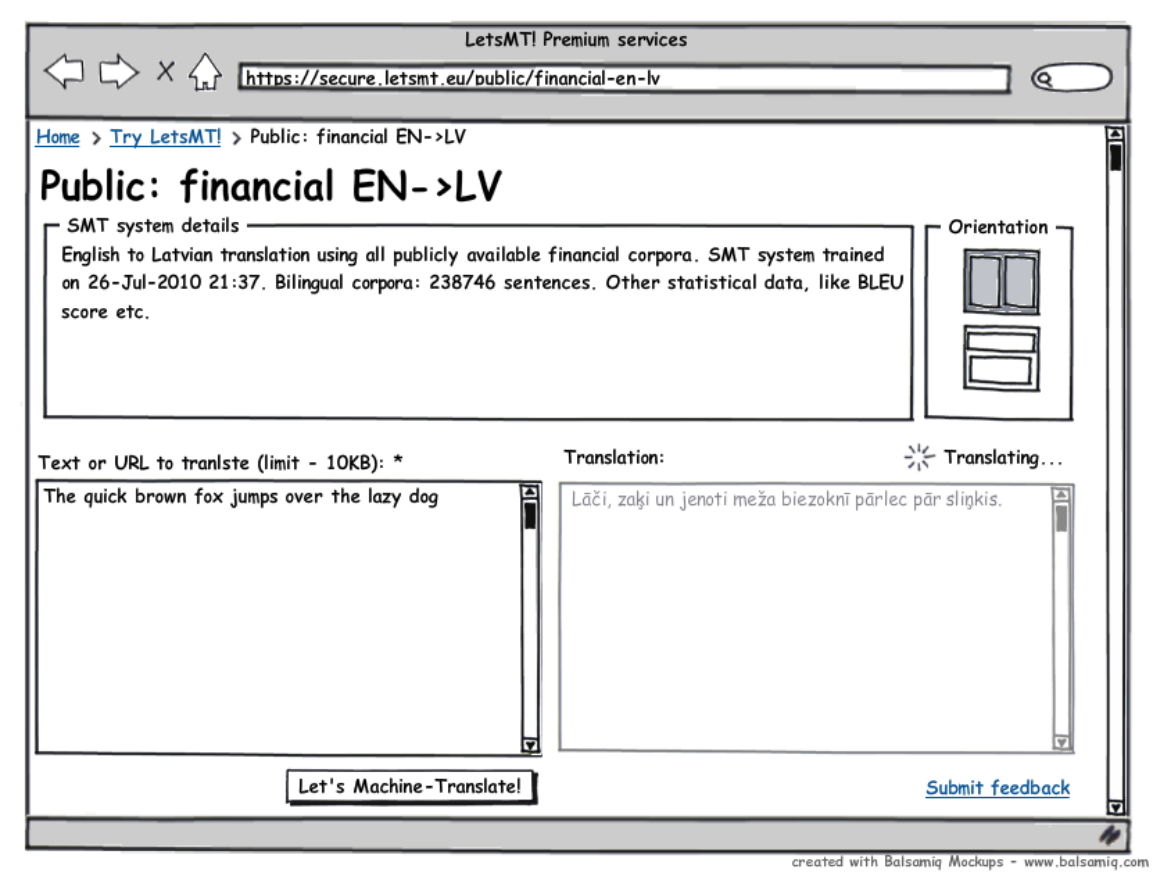

**Figure 2. Public translation web page mock-up**

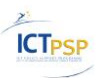

#### <span id="page-16-0"></span>**1.3.2 SMT system selection**

SMT system selection user story describes how users can select a SMT system from the available systems list. Due to the high granularity of SMT systems (e.g. for every customer/domain) the number of such systems may be very high, thus an efficient navigation mechanism must be provided for users to select the correct SMT system from the whole array of available systems.

When a user wants to translate a document, text, URL or perform other actions on a system he/she first has to locate the translation system to use by navigating to the "SMT systems list" page.

- R.1. List of systems only includes systems which the user can access (based on LetsMT! service subscriber/group/role membership).
- R.2. Possibility to filter by
	- a. source/target language
	- b. domain
	- c. title, description or other meta-data
	- d. PUBLIC attribute
- R.3. "[x] include public systems" value must be persisted to user profile
- R.4. Status of a system must be shown to user in systems list
	- a. Green system trained, loaded and ready for translation
	- b. Orange system trained, has to be loaded before use
	- c. Red system not trained yet or training in progress
	- d. Grey system training not scheduled yet
- R.5. When the user selects a system, the following info appears:
	- a. Details of a system (with all meta-data)
	- b. Statistics of sources, corpora, usage
	- c. Quality metrics (automatic BLEU, user feedback etc.) in a timescale graph
- R.6. Available system functions/actions are displayed based on access rights of a user:
	- a. Translation of text
	- b. Translation of files
	- c. API access information/link to CAT tool configuration info

#### **1.3.2.1 Pre-conditions and scope**

User has logged into system or in case of an anonymous user only public SMT systems are available.

#### **1.3.2.2 Security**

- Anonymous and registered users see only public SMT systems
- Professional authenticated users see public systems and service subscriber systems that they are granted access rights to use.
- Users see no systems of other LetsMT! service subscribers.

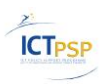

#### **1.3.2.3 Post-conditions**

- Details and statistics of selected system are shown to user.
- User is taken to respective tool page of specific SMT system for further operations file/text translation/CAT tool usage description.

# **1.3.2.4 UI mockup**

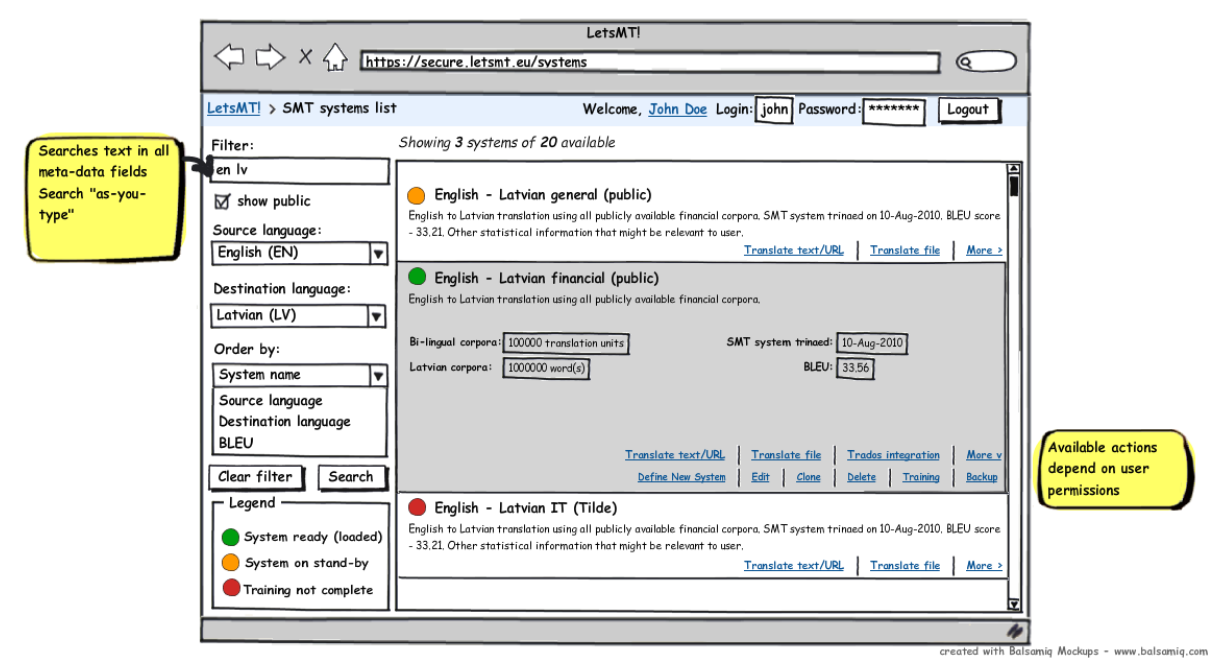

**Figure 3. SMT system selection screen mock-up**

# <span id="page-17-0"></span>**1.3.3 Website for File Translation**

This user story describes the envisioned *Translator* interaction with the system during the translation process as described in section [1.2.2](#page-11-2) L[OCALIZATION](#page-11-2) USE SCENARIO (PAGE [12\)](#page-11-2) of this document.

During the translation process the *Translator* might start with machine-translation for a document and then post-edit it. It is expected that MT should provide good enough results for accurate translations. The story describes the interaction with the LetsMT! system in order to obtain a machine-translation for a document in one of the supported formats.

- R.1. User uploads a file to translate via web interface
- R.2. Detailed report is generated for user after translation is finished with output from each translation step.
- R.3. Progress bar is shown to user during translation process. Progress bar is updated reflecting different steps of translation process.
- R.4. Translated text is available as file download when translation is complete in correct encoding etc.
- R.5. Error is displayed if:
	- a. System error encountered
	- b. File filters where unable to detect and parse correct file type/structure
	- c. Validators, preprocessors or postprocessors aborted with critical errors during text processing.

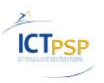

- R.6. User can stop processing of current translation task by pressing "Cancel current operation" button
- R.7. User can download log file for translation process (also in case translation was aborted by user).

#### **1.3.3.1 Pre-conditions and scope**

User needs to have a file for translation in one of the supported formats.

User already has selected a trained SMT system.

#### **1.3.3.2 Security**

This feature is accessible only after logging into system for all types of professional users (*LetsMT! service subscriber Administrator*, *Registered Power User* and *Registered User*) based on LetsMT! service subscriber and permissions.

#### **1.3.3.3 Post-conditions**

- A translation and translation steps report provided to user or error message is displayed about problem encountered during translation.
- User interface is updated during translation process reflecting progress of translation.

#### **1.3.3.4 UI Mockup**

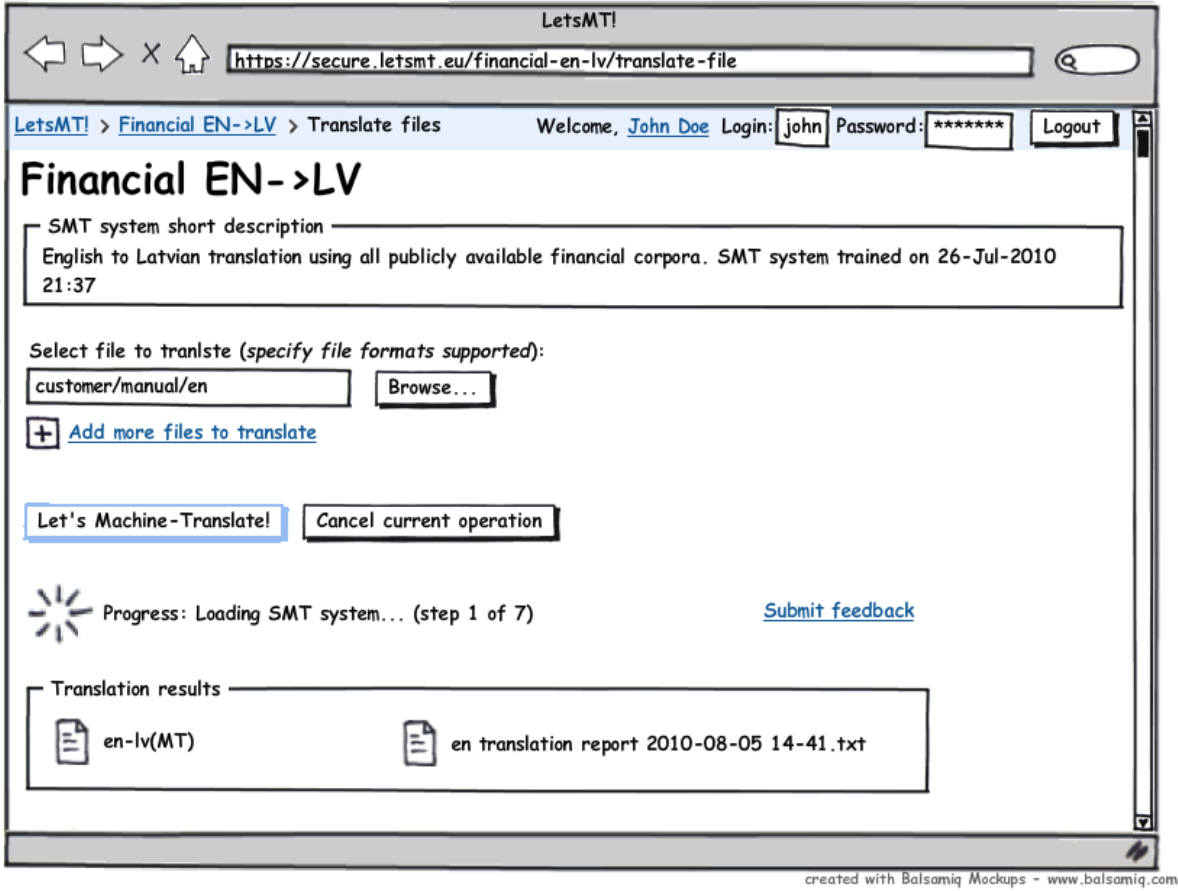

**Figure 4. File translation screen mock-up**

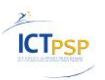

# <span id="page-19-0"></span>**1.3.4 Upload of Parallel Corpora (TMX format)**

The User uploads a collection of translation memory files in TMX format:

- User has one or several TMX files laying around
- User puts all files together into one ZIP file

After corpus upload:

- Uncompress TMX files from ZIP
- Check validity (XML, encoding, ...)
- Language check (can be difficult; use lang-attributes in TMX and check if language is correct)
- Show user MD5 checksum of uploaded file

#### **1.3.4.1 Pre-conditions and scope**

- User knows how to create TMX files (for example by using Trados export)
- User knows how to compress data files in ZIP archive (optional)
- User has to specify (or create) a corpus into which the data has to be inserted (a corpus for us may consist of many TM's and many language pairs!)
- User finds the upload page
- User provides all meta-data (and understands what he/she has to fill in)

#### **1.3.4.2 Post-conditions**

- Corpus is converted to internal LetsMT! format
- Database updated with meta-data and establish authorization of uploaded content
- Set status and make data available according to authorization

#### **1.3.4.3 Security**

- File names with special characters may disorganize file system or destroy preprocessing pipelines
	- o normalize names in some way (but be careful about name collisions!)
- Uploads are always sensitive to viruses and other types of attacks
	- o system must verify and validate content of each file uploaded from security standpoint

#### **1.3.4.4 Performance requirements**

- Fast upload of up to 100MB compressed data (or more)
- Robust handling of possibly corrupt data
- Progress bar for upload (optional)

#### **1.3.4.5 UI mockup**

Upload form should be similar to the TAUS data upload form (see below) + changes according to LetsMT! requirements of meta-data.

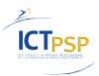

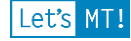

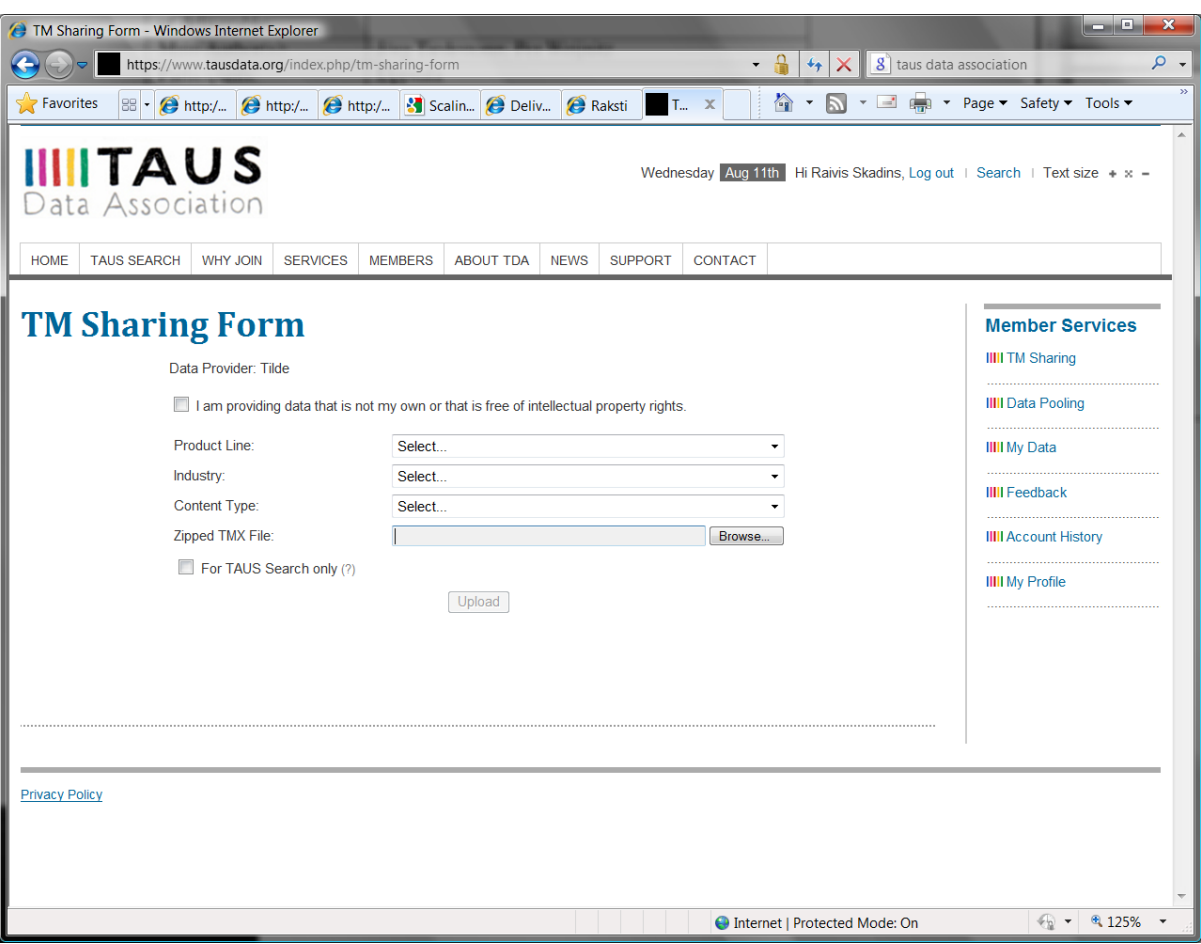

**Figure 5. TDA corpora upload screen**

#### <span id="page-20-0"></span>**1.3.5 Upload of Parallel Corpora (DOC/DOCX format)**

This story describes the case when the user wants to upload a collection of parallel documents in DOC/DOCX format.

- Create zip archives with all doc-files (one archive per language)
- Upload documents in one form (let the user add additional uploads/languages)
- User needs to specify languages, file formats, meta-data ...
- User needs to specify document linking map

Possible allowed mappings:

- Docs with same names are linked
- Docs with similar names except for lang-id-suffix

Provide User with import and alignment log to accept result and proceed with import into LetsMT! internal structures.

Optionally provide user with manual adjustments and re-alignment (different parameters, different alignment approaches, manual interventions, ....)

#### **1.3.5.1 Pre-conditions and scope**

- User knows how to zip doc files together
- User produces one zip file per language
- Documents have to include COMPLETE translations

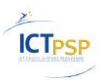

#### **1.3.5.2 Post-conditions**

- Contents from each document are extracted and converted to LetsMT! format with sentence align each parallel document.
- Metadata in database is updated.

# **1.3.5.3 UI**

See "Upload of Parallel Corpora User Story (TMX format)" UI mockup section. Field mapping and import result review screens will be defined later during project execution.

# <span id="page-21-0"></span>**1.3.6 Translation Widget**

One of the planned features for the LetsMT! platform is the translation widget – an opensource module to be integrated into client websites in order to provide multilingual web features to these websites. The translation widget is planned as a demo-feature to illustrate the capabilities of the LetsMT! platform by using the LetsMT! web-service (API) as a backend.

The translation widget will be implemented at least in the following web sites (see LetsMT! Definition of Work page 69):

- <http://www.thelocal.se/news/0>
- [http://www.dutchnews.nl](http://www.dutchnews.nl/)
- <http://www.praguepost.com/business>
- <http://www.thenews.pl/business>
- <http://blogs.wsj.com/new-europe>

The translation widget is basically a Javascript module (although other programming languages may also be supported in the future) that a web developer places within website to provide translation services. The module itself accesses the data on the website, feeds it to the LetsMT! translation web-service (API) and displays translation to the user. Therefore, there are two basic user profiles or user classes for the translation widget: the web developer and the end user. Following are the user stories for these user profiles.

Web developer:

- R.1. The user accesses the LetsMT! public website and downloads the translation widget module in Javascript or in the programming language of his/her preference, if multiple implementations are available. Downloading the translation widget is coupled by accepting the terms and conditions for its integration and usage within client websites.
- R.2. The user integrates the module within his/her website in order to provide the translation service to its end users. The module is integrated within the web in a visible location, preferably the header menu or similar element of the user interface.
- R.3. (optional) The user alters certain elements of the module source code, in compliance with the terms and conditions of usage, in order to provide the end users with a better user experience in terms of the client website.

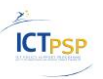

R.4. (optional) The user defines certain parameters in order to improve translations of his/her website by using the translation widget. These parameters include selection of translation models and/or domains. Otherwise, the LetsMT! default settings are used for the translation widget.

End user:

- R.1. The user accesses the client website in which the translation widget was previously integrated.
- R.2. Using the simple menu within the widget, the user selects the target language for the translation from the *Target Language* drop-down menu and presses the *Translate* button.
- R.3. (optional) If the widget version enables it, the user specifies advanced options for the translation, such as the language domain.
- R.4. After requesting translation, the website is fed to the LetsMT! web-service and the results are presented to the user on the client website.

#### **1.3.6.1 Pre-conditions and scope**

For the web developer user class, the translation widget must be made available on the LetsMT! public website for the users (web developers) to download it. The LetsMT! webservice (API) must be up and running for the translation widget to be utilized.

For the end user class, the translation widget must be integrated within the client website accessed by the user and the LetsMT! web-service (API) must be operational. The user needs to select the target language and, optionally, translation parameters.

#### **1.3.6.2 Security**

The LetsMT! translation widget is made available to the general public. For its integration within client websites, it is required from the user to accept the terms and conditions for its usage.

#### **1.3.6.3 Post-conditions**

A translation is provided to the user inline, within the client website elements previously containing source language text. If a problem is encountered by the widget or the LetsMT! web-service (API), an error message is displayed to the user.

#### **1.3.6.4 Performance requirements**

The translation should be provided at rate of one sentence per second. The performance of the translation widget is dependent of that of the LetsMT! web-service (API).

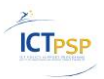

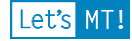

#### **1.3.6.5 UI Mockup**

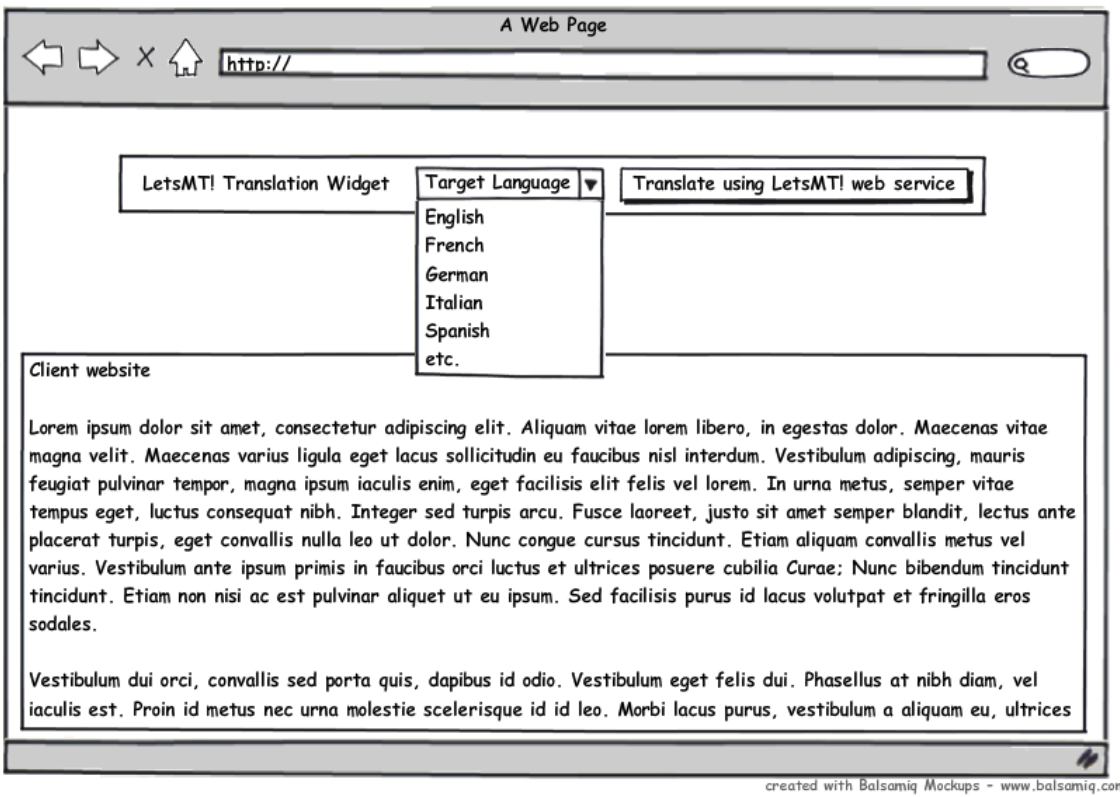

**Figure 6. Web page widget use mockup**

# <span id="page-23-0"></span>**1.3.7 Translate Using Browser Plug-in**

One of the planned features for the LetsMT! platform is the browser plug-in – an extension for the users browser that enables real-time machine translation of websites by accessing the LetsMT! web-service (API). The browser plug-in is planned as a demo-feature to illustrate the capabilities of the LetsMT! platform by using the LetsMT! web-service (API) as a back-end. Support for Mozilla Firefox and Microsoft Internet Explorer is planned, although plug-ins for other browsers may be provided as well. The browser plug-in operation resembles that of the LetsMT! translation widget, as it provides real-time translation on the web. However, the translation widget must be integrated within the client web in order to operate, while the browser plug-in integrates with the client web browser to provide translations for virtually any website. The user story is as follows.

- R.1. The user accesses the LetsMT! public website and downloads the browser plug-in for the browser of his/her choice.
- R.2. The user installs the plug-in using the plug-in installation interface as provided by the specific browser. A restart of the browser may be required.
- R.3. (optional) The user adjusts certain advanced parameters of the browser plug-in by using the plug-in configuration interface via the plug-in configuration interface of the browser, if made available.
- R.4. The user accesses a certain client website using the browser.
- R.5. After loading the website, the user right-clicks within its content and selects the *Translate using LetsMT!* dropdown menu option provided by the plug-in. The translation dropdown includes a list of target languages for the translation from which the user selects the target language of choice.
- R.6. (alternative) Rather than translating the entire web page, the user selects a certain portion of text from the web page and uses the plug-in as in R.5.
- R.7. The text is fed to the LetsMT! web-service (API) by the browser plug-in and the translation in the language of choice is displayed to the user inline within the website.

#### **1.3.7.1 Pre-conditions and scope**

The LetsMT! browser plug-in must be made available on the LetsMT! public website for the users to download it. Browser plug-in implementation must match the user's selection of browser. The browser plug-in must be properly installed to the client browser. The LetsMT! web-service (API) must be up and running for the browser plug-in to be utilized.

#### **1.3.7.2 Security**

The LetsMT! browser plug-in is made available to the general public. For its integration within client browsers, it is required from the user to accept the terms and conditions for its usage.

#### **1.3.7.3 Post-conditions**

A translation is provided to the user inline, within the client website elements previously containing source language text. If a problem is encountered by the browser plug-in or the LetsMT! web-service (API), an error message is displayed to the user.

#### **1.3.7.4 Performance requirements**

The translation should be provided at rate of one sentence per second. The performance of the browser plug-in is dependent of that of the LetsMT! web-service (API).

# <span id="page-24-0"></span>**1.3.8 Translate Using CAT Tool**

Integration with CAT tools will be implemented as support to translate TMX and XLIFF file formats of specified versions and with options to save (meta) data in different file tags.

- R.1.Most important formats for data collection in L10N scenario are TMX and XLIFF
- R.2.Markup must be preserved during translation process
	- o Strip mark-up from source -> Reapply mark-up on target
	- o Applies to meta-markup and formatting in-line mark-up
	- o Replace mark-up indicating placeholders in source -> Reapply placeholder mark-up on target
		- **This applies to content placeholders only**
- R.3.Progress bar must be shown to user during translation
- R.4.Ensure XLIFF and TMX round-tripping (files must be readable in software that produced them)

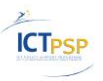

- R.5.XLIFF add MT suggestion as an <alt-trans><target> element. Populate <alt-trans> attributes with MT metadata.
- R.6.Option to replace <target> in <trans-unit>
- R.7.TMX populate empty target with MT suggestion.

# **1.3.8.1 Pre-conditions and scope**

Users have the source data available in a standard format such as XLIFF (1.2) or TMX (1.4). The source content can contain inline markup!

User has already selected SMT system to use.

#### **1.3.8.2 Security**

Security is important. Users need to be able to separate their training data as well as translation data from publicly available data and data belonging to other users. Security breaches may cause severe damages and legal repercussions on multiple levels.

#### **1.3.8.3 Post-conditions**

- The MT translations will be automatically inserted into dedicated XML fields in the given format.
- All inline mark-up must be preserved.
- Optionally the markup should be tentatively distributed within the target segment.
- XLIFF and TMX outputs can be used as Post Editing input with major CAT tools, such as Trados Studio 2009, MemoQ, Multitrans etc.

#### **1.3.8.4 Performance requirements**

 $\bullet$  Bulk performance – 100.000 words per minute

#### **1.3.8.5 UI Mock-up**

For file translations upload and download dialog should be simple:

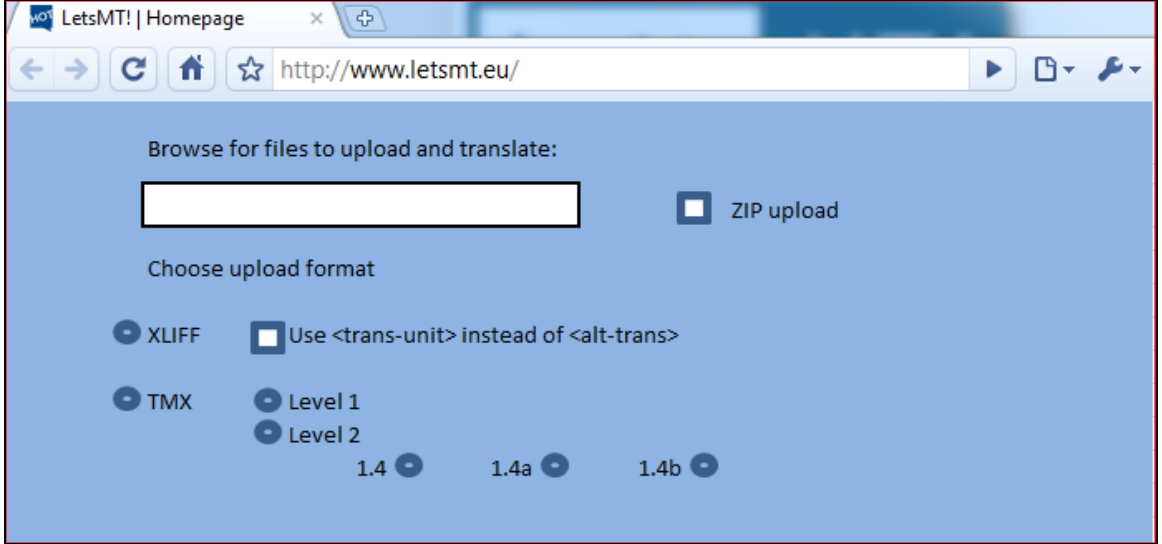

#### **Figure 7. XLIFF and TMX translation web page mock-up**

>> Progress bar >>

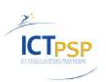

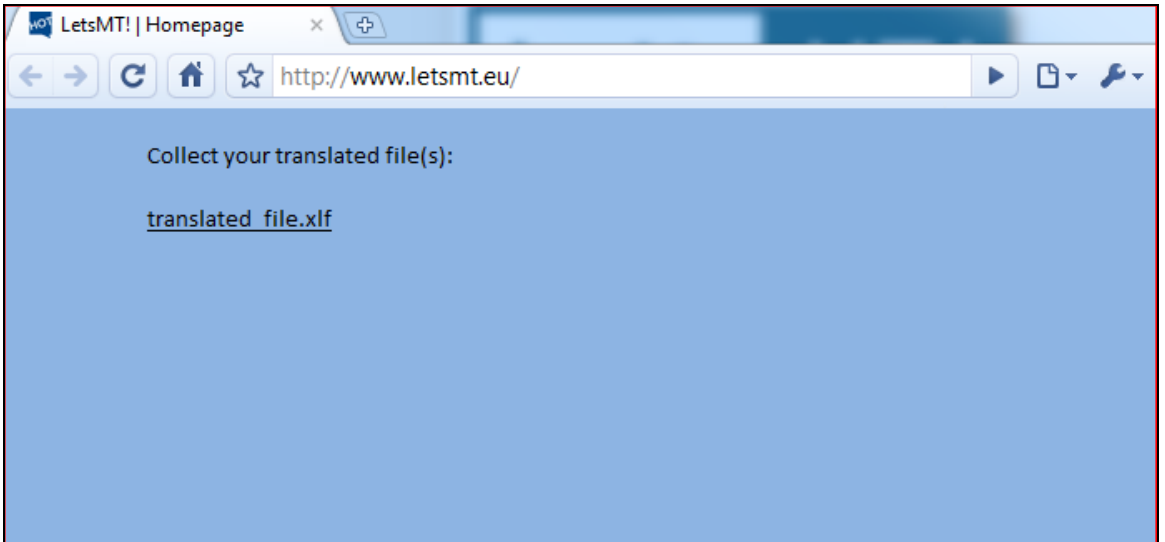

**Figure 8. XLIFF and TMX translation result page mock-up**

#### <span id="page-26-0"></span>**1.3.9 Using SMT systems in SDL Trados Studio 2009**

One of the LetsMT! system's features is to provide integration with CAT tools to support "on the fly" translation requests over a network. This story describes usage of LetsMT! within SDL Trados Studio 2009.

- R.1. A trained, loaded SMT system must be associated with a project (see [Figure 9](#page-27-0) on page [28\)](#page-27-0). The configuration dialog might appear where the user's credentials are requested or the user might be asked to choose a translation domain or SMT system if several systems are available. LetsMT! Machine Translation Provider appears next to translation memories (see [Figure 10](#page-28-1) on page [29\)](#page-28-1).
- R.2. When user initiates translating a segment of a project's document (user click on particular segment), the translation result window is populated with probable translations. By default these result are suggestions from translation memories (if any) that are supplemented with results from the LetsMT! Machine Translation (see [Figure 11](#page-28-2) on pag[e 29\)](#page-28-2).
- R.3. By clicking on a selected result item it will be applied as the translation ofa particular segment. The user has the option to change the translation to improve quality.
- R.4. (optional) If the user updates the translation (and it is approved by an editor) it is recycled back to the appropriate SMT system within LetsMT! as a new parallel corpus to improve and fine tune the SMT.

#### **1.3.9.1 Pre-conditions and scope**

- SDL Trados Studio 2009 must be installed
- LetsMT! plug-in for the studio must be installed
- Translation project must be created with documents to translate within SDL Trados Studio 2009
- User must know source and target languages of the SMT system he is going to use for translating. At least one public or private (LetsMT! service subscriber's specific) SMT system must be available, that conform to source and target language.

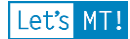

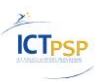

LetsMT! plug-in must be enabled for specific language directions

#### **1.3.9.2 Security**

- Anonymous and registered users are able to use only public SMT systems
- Professional authenticated users are able to use public systems and LetsMT! service subscriber's loaded SMT systems.
- User cannot use systems of other LetsMT! service subscribers.

#### **1.3.9.3 Post-conditions**

Segment translations of the LetsMT! system appears in the translation result window of SDL Trados Studio 2009.

#### **1.3.9.4 Performance requirements**

Segment translation should be provided in real-time, if the system performance allows. Translation performance is dependent on the resources assigned to LetsMT! service subscriber and number of simultaneous translation requests.

#### **1.3.9.5 Screenshots**

<span id="page-27-0"></span>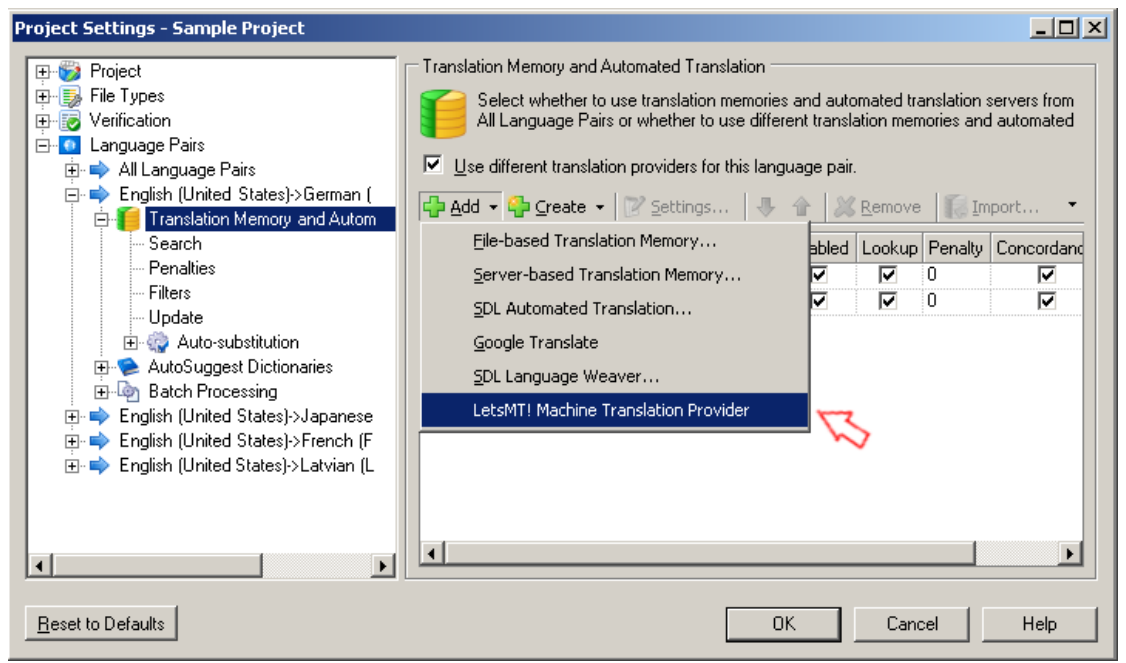

**Figure 9. Add LetsMT! translation provider to project** 

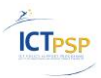

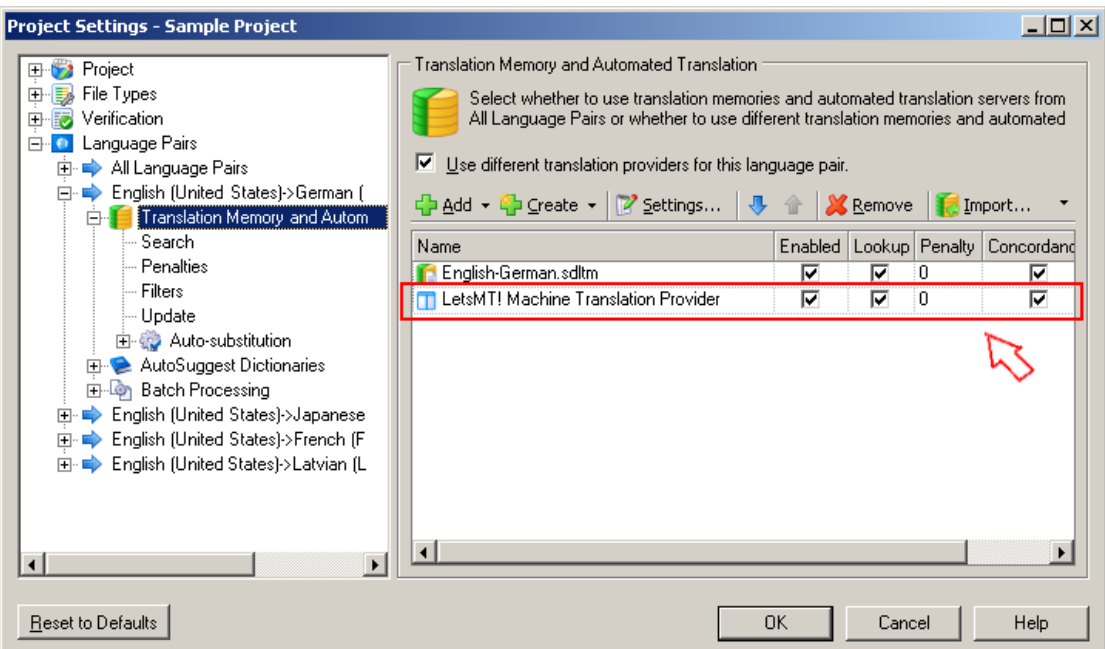

**Figure 10. Successful LetsMT! translation provider configuration**

<span id="page-28-1"></span>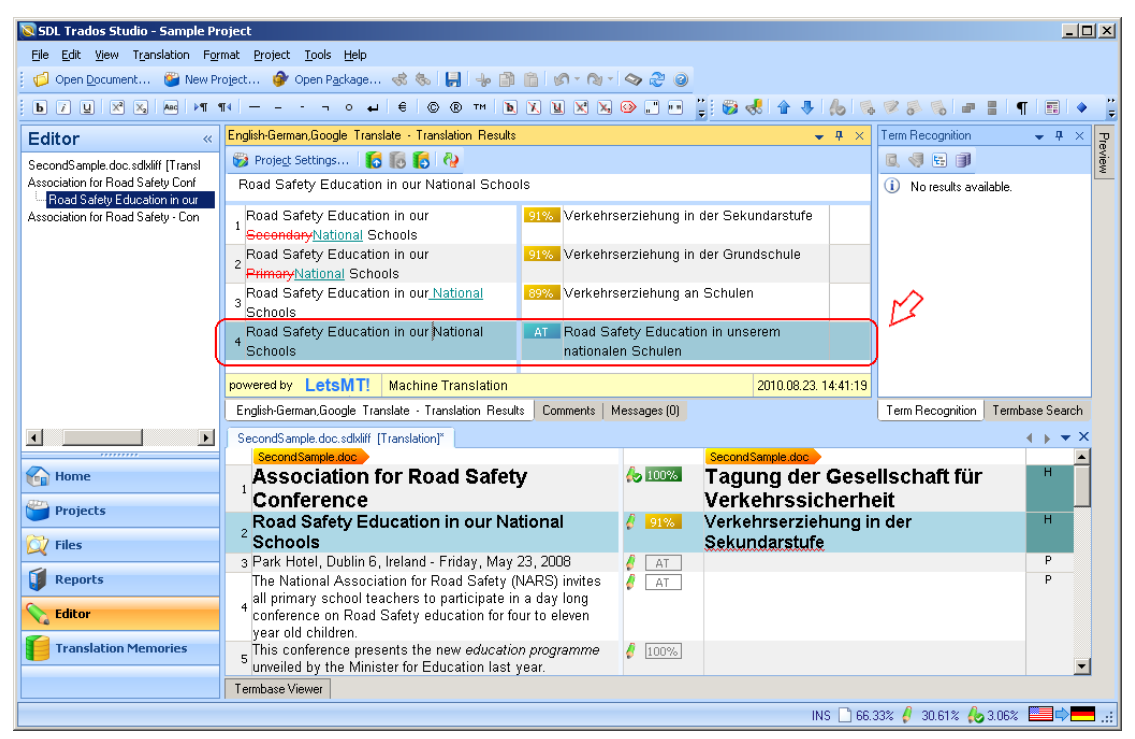

**Figure 11. Translation suggestion from LetsMT! system**

# <span id="page-28-2"></span><span id="page-28-0"></span>**1.3.10 Training user tailored SMT system**

A LetsMT! system features is to train user tailored SMT systems.

- R.1. User selects source and target languages and specifies the name of the SMT system he would like to train. Optionally the user may select a domain for the SMT system.
- R.2. If there are any corpora satisfying source and target language criteria and the user has the right to access them, they are listed in a corpora list.
- R.3. Initially all corpora are marked as selected. The user can deselect corpora he is not willing to use.
- R.4. Corpora are grouped depending on type parallel, monolingual (target), development, and evaluation. Only parallel corpora are mandatory.
- R.5. By default the target side of parallel corpora also will be used also for language model training.
- R.6. Optionally the user may include TAUS Data Association corpora in SMT system definition (training data set).
- R.7. If the user has not specified any development corpus then a random sample of 1 000 sentences will be extracted from training data and used for tuning (MERT), these sentences will not be used in training.
- R.8. If the user has not specified any evaluation corpus then a random sample of 500 sentences will be extracted from the training data and used for evaluation (BLEU score), these sentences will not be used in training.
- R.9. Statistics such as the size of training data and estimated training time will be presented to the user.
- R.10. Once the user has specified the translation direction, name and corpora he can launch the training task by clicking the "Train" button.

# **1.3.10.1 Pre-conditions and scope**

The user must know at least the name, and source, and target languages of the system he is going to train. The system can be trained only if there is at least one parallel corpus for the selected language pair.

# **1.3.10.2 Security**

Training can be started only by a user with rights to launch training tasks.

The user can see and select only corpora he has access rights to.

# **1.3.10.3 Post-conditions**

- System training tasks started
- System appears in SMT system list with status "Training not complete"
- User is taken to systems training screen with a list of pending training tasks and estimate of when system will be trained is shown.

#### **1.3.10.4 Performance requirements**

The maximum training time for SMT system should not exceed 36 hours and will depend on corpora size.

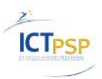

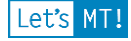

#### **1.3.10.5 UI Mock-up**

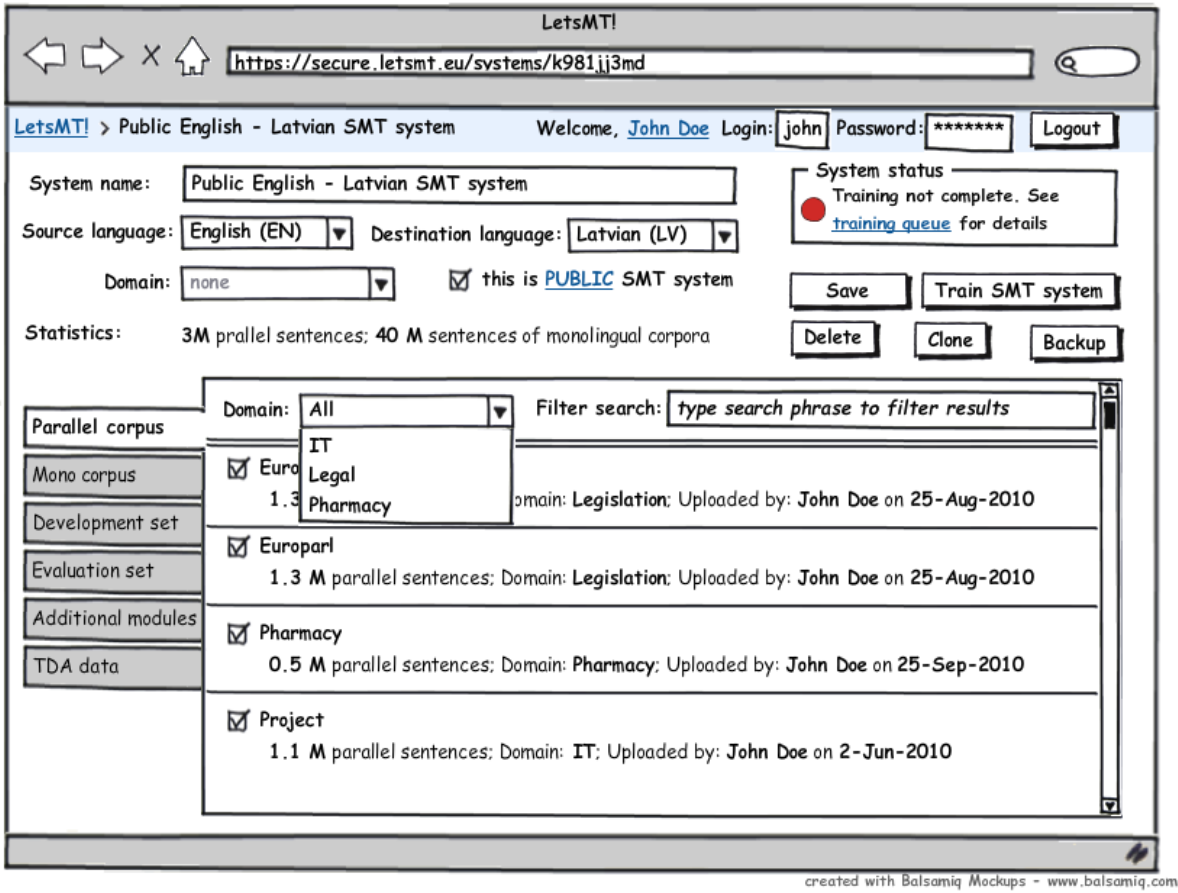

**Figure 12. SMT system definition and training screen mockup**

# <span id="page-30-0"></span>**1.3.11 Translate Financial News**

Users will global business and financial news translations, through two facilities: LetsMT! widget and web browser plug-in for web page translation. The data necessary for training business and financial news translation systems will be provided by the LetsMT! publicly available system.

The potential clients range from generic news readers, third party dissemination channels, and proprietary news processing systems, benefits local language news stories from across the world.

The free news translation service will allow clients to specify their news feed in terms of the language(s) that are to be included and whether the original language originals need to be included.

In addition to the conventional English language news service, selected customers will have access to machine translated versions of the news. The added value of the service will be established by using a pre/post assessment using an on-line questionnaire and selective follow up with face to face interviews.

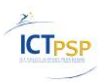

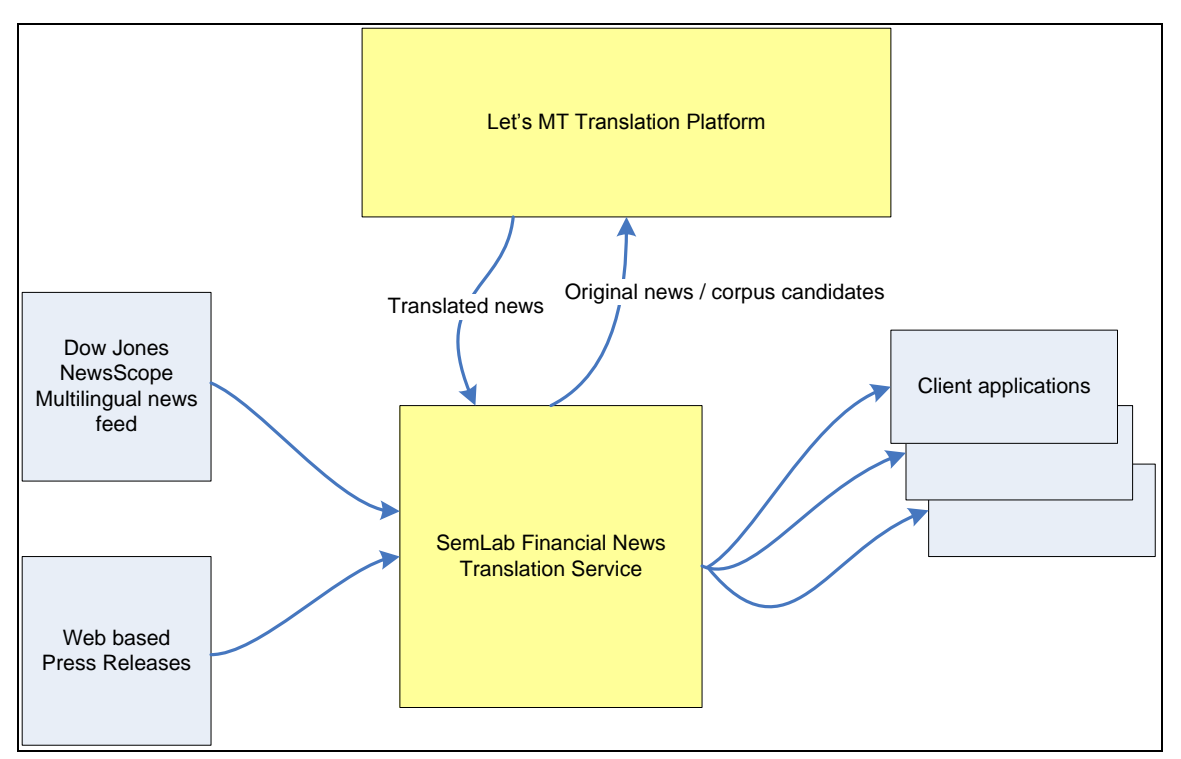

**Figure 13. SemLab financial news translation service integration logical diagram**

# **1.3.11.1 Pre-conditions and scope**

The LetsMT! Translation platform needs to be ready for the financial news feeds to be used efficiently.

#### **1.3.11.2 Security**

SemLab Financial service will connect to LetsMT! platform using standard web service protocols and use authentication methods required by LetsMT!

#### **1.3.11.3 Performance**

On average system should be able to translate approx. 250-word news article in less than 1 second.

#### **1.3.11.4 Post-conditions**

Translated news are available as output through a LetsMT! web-service API.

#### <span id="page-31-0"></span>*1.4 System security overview*

User access control is an important aspect of LetsMT! Platform. LetsMT! will have user authentication and authorization mechanisms based on user names and passwords. User authorization will be used to control:

- Login to website and rights to access functions available through web page interface,
- Access rights to training data (corpora), trained models and SMT systems,
- Initiation and management of training tasks,
- Access through external APIs (data upload, translation, CAT tools)

Let's MT!

The system will employ significant security infrastructure in order to meet multi-tenancy, IPR and reliability requirements.

Users will have to identify themselves when they will access the system. The system knows what kind of user or external agent is accessing it and to which service subscriber it belongs. The external systems have to send not only translation queries and other commands but also information necessary for authentication.

Authenticated users will work with the LetsMT! system via a secure internet connection (HTTPS<sup>1</sup>) to ensure a secure transfer of authentication information, data, translation requests and translations.

# <span id="page-32-0"></span>**1.4.1 Multi-tenancy**

LetsMT! will have different types of users. There will be individual users mainly working with publicly available LetsMT! services and there will be client services subscribers which will have proprietary data, SMT systems, multiple users etc. LetsMT! system will have a multitenancy principle in its architecture and user access rights control. Multi-tenancy<sup>2</sup> refers to a principle in software architecture where a single instance of the software runs on a server, serving multiple clients with completely segregated data sets.

- All objects (corpora, models, trained SMT systems) in the LetsMT! system will belong to (or will be owned by) a single LetsMT! service subscriber. And will not be available users of any other LetsMT! service subscriber.
- Objects may have a special attribute "public" which means that any authenticated system user is allowed to use this resource.
- Objects belonging to one LetsMT! service subscriber are accessible only to that LetsMT! service subscriber users (except for PUBLIC objects). Sharing of resources between LetsMT! service subscribers can be implemented later .
- Access level and available operations is defined by role membership.

The diagram below gives overview of multi-layered security architecture of LetsMT! system.

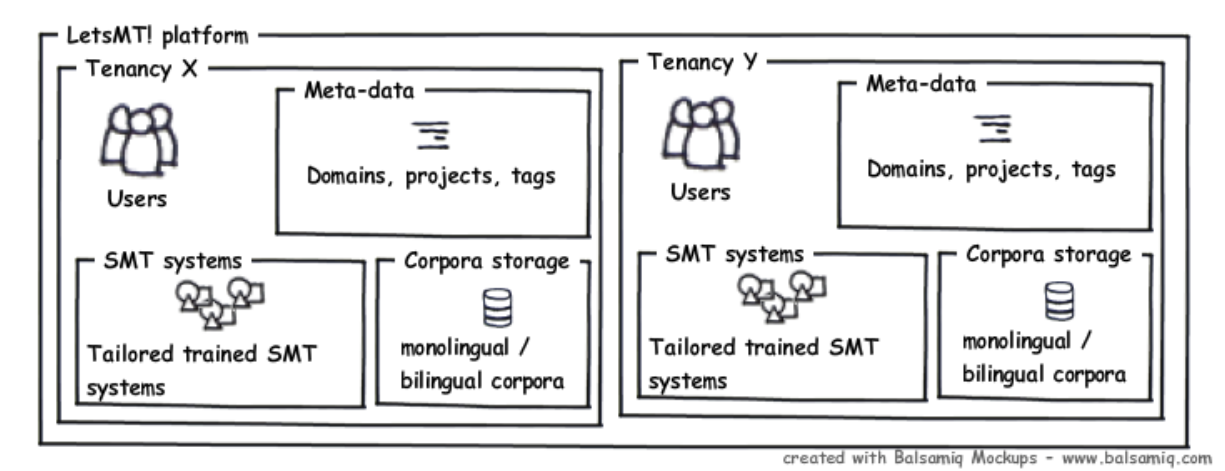

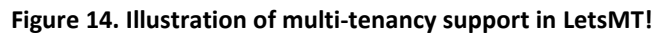

<sup>-</sup><sup>1</sup> HTTPS[: http://en.wikipedia.org/wiki/HTTP\\_Secure](http://en.wikipedia.org/wiki/HTTP_Secure)

<sup>&</sup>lt;sup>2</sup> Multitenancy:<http://en.wikipedia.org/wiki/Multitenancy>

<http://msdn.microsoft.com/en-us/library/aa479086.aspx>

D1.2 - Functional specification v1.0 Page 33

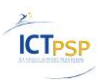

As described in the conclusions section 5.1 of D1.1. – the LetsMT! system has to support multi-tenancy in order to comply with the most restrictive requirement – 16 % of interviewees dismiss sharing data. Each LetsMT! service subscriber have its own user base, user groups, corpora set, trained SMT system set, meta-data which is accessible only for authenticated users of the same LetsMT! service subscriber.

LetsMT! service subscribers will be allowed to mark corpora and trained SMT systems as PUBLIC thus allowing any system user to use these resources. This will be the only means of sharing data for the initial release of the system. A mechanism for sharing corpora or SMT systems may be developed later to allow access to resources of one LetsMT! service subscriber to users of other LetsMT! service subscriber.

# <span id="page-33-0"></span>**1.4.2 User Roles, Accounts**

The LetsMT! system has several user groups. By default, users access the system through a web interface and get access permissions of the 'Anonymous User' group.

The following system user roles will be defined for the LetsMT! system:

- Anonymous User (AU) Any user from the Internet. No authentication is necessary. Can access public information and public SMT systems for evaluation.
- Registered User (RU) User who can use trained SMT systems. He can access only public SMT systems and SMT systems in his LetsMT! service subscriber. He can use SMT systems both using the LetsMT! web interface and an API
- Registered Power User (PU) User who manages training data, training tasks and trained SMT systems of LetsMT! service subscriber.
- LetsMT! service subscriber Administrator (TA) User who has full control over a LetsMT! service subscriber data set, he/she creates it, manages users of LetsMT! service subscriber etc. He can manage training data, training tasks and trained SMT systems of LetsMT! service subscriber, but he can grant these rights also to *Registered Power User*.
- System Administrator (SA) User who has the maximum allowed rights. May manage LetsMT! service subscribers; manage all users, resources, training tasks, trained SMT systems etc. SA may also change SMT system definition scripts for any LetsMT! service subscriber/any SMT system.

A new user can create a new account and by default he creates his own LetsMT! service subscriber account and becomes a *LetsMT! service subscriber Administrator* of this subscriber. He can create new accounts for other users (*Registered Users* and *Registered Power Users*) in his LetsMT! service subscriber. All users belonging to the LetsMT! service subscriber can access only public resources and resources in their LetsMT! service subscriber.

Changes in users and roles assignments must be stored in audit log.

# <span id="page-33-1"></span>**1.4.3 Authentication mechanisms**

Initially the LetsMT! system will support only internal authentication mechanisms and will maintain a user list within the LetsMT! system. In the future, when customer interest in the system will increase, support for additional authentication mechanisms (for example, LDAP, MS Active Directory Federation Services) can be developed based on the needs of actual customers.

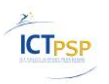

During user authentication no password is sent over the network, but rather challengeresponse authentication methods must be employed.

Authentication will be implemented using secure internet connection over HTTPS protocol to ensure secure transfer of authentication information.

# <span id="page-34-0"></span>*1.5 User-Accessible Functions List*

The following list of user-accessible functions will be implemented in LetsMT! in order to meet the functional and security requirements described in previous sections.

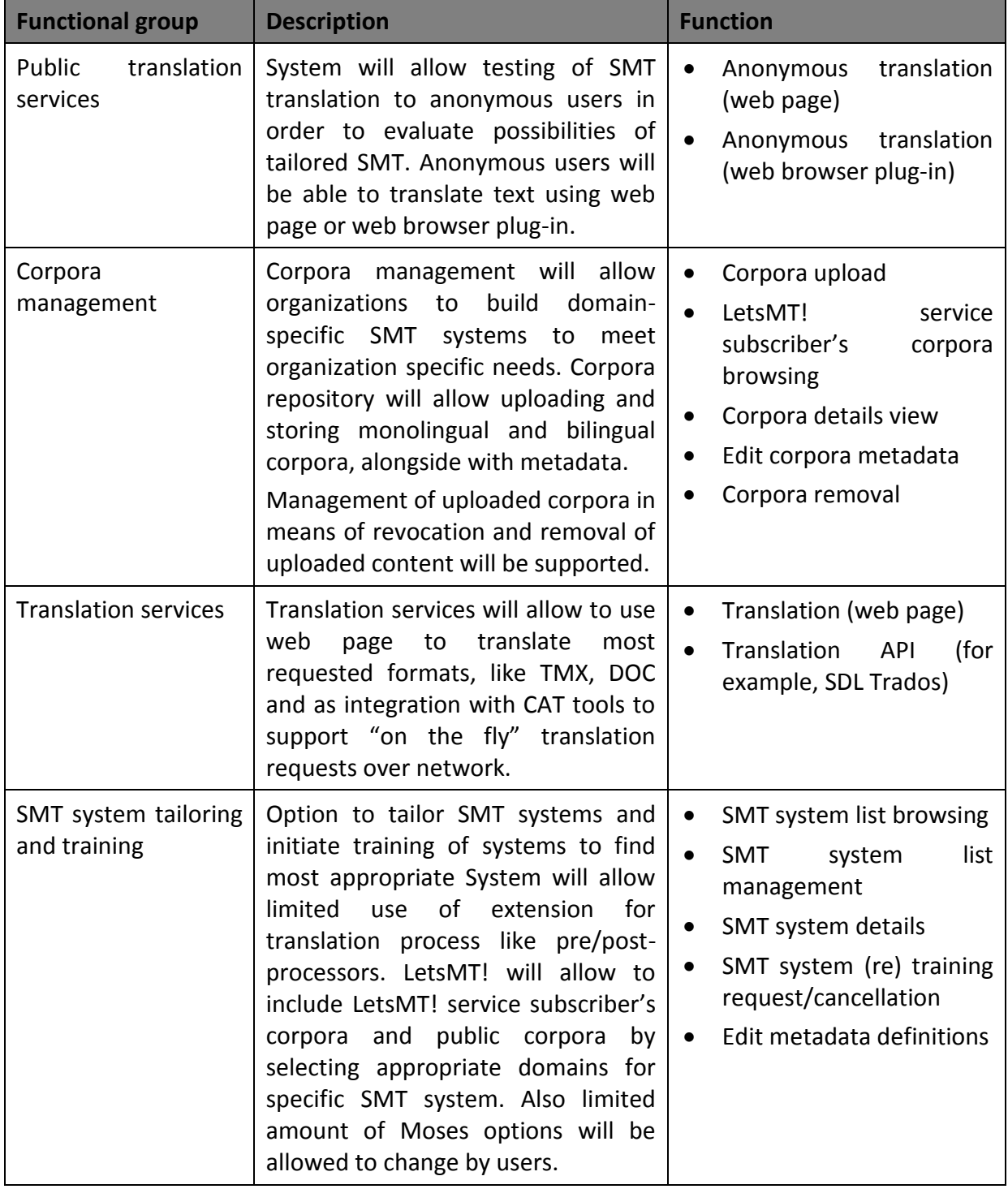

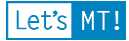

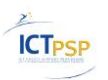

| <b>Functional group</b>         | <b>Description</b>                                                                                                    | <b>Function</b>                                                                                                    |
|---------------------------------|----------------------------------------------------------------------------------------------------|----------------------------------------------------------------------------------------------------|
| Supplemental<br>system services | LetsMT!<br>User,<br>service<br>group,<br>subscriber and domain classification<br>management.<br>Depending on business<br>model<br>requirements additional supporting<br>services may become necessary to<br>implement different membership<br>levels and accounting of resources<br>used. | Logging in/out<br>$\bullet$<br>LetsMT!<br>service<br>subscriber<br>User<br>management<br>Groups management<br>LetsMT!<br>service<br>$\bullet$<br>subscribers management<br>Role<br>membership<br>$\bullet$<br>management<br>Security log access<br>SMT<br>training<br>task<br>management<br>System-wide<br>property<br>management<br>System-wide<br>user |
|                                 |                                                                                                    | management                                                                                                    |

**Table 4. Let's MT! system functions list**

#### <span id="page-35-0"></span>**1.5.1 Permissions**

The following table lists entities and functions that can be accessed by adding respective roles to registered users.

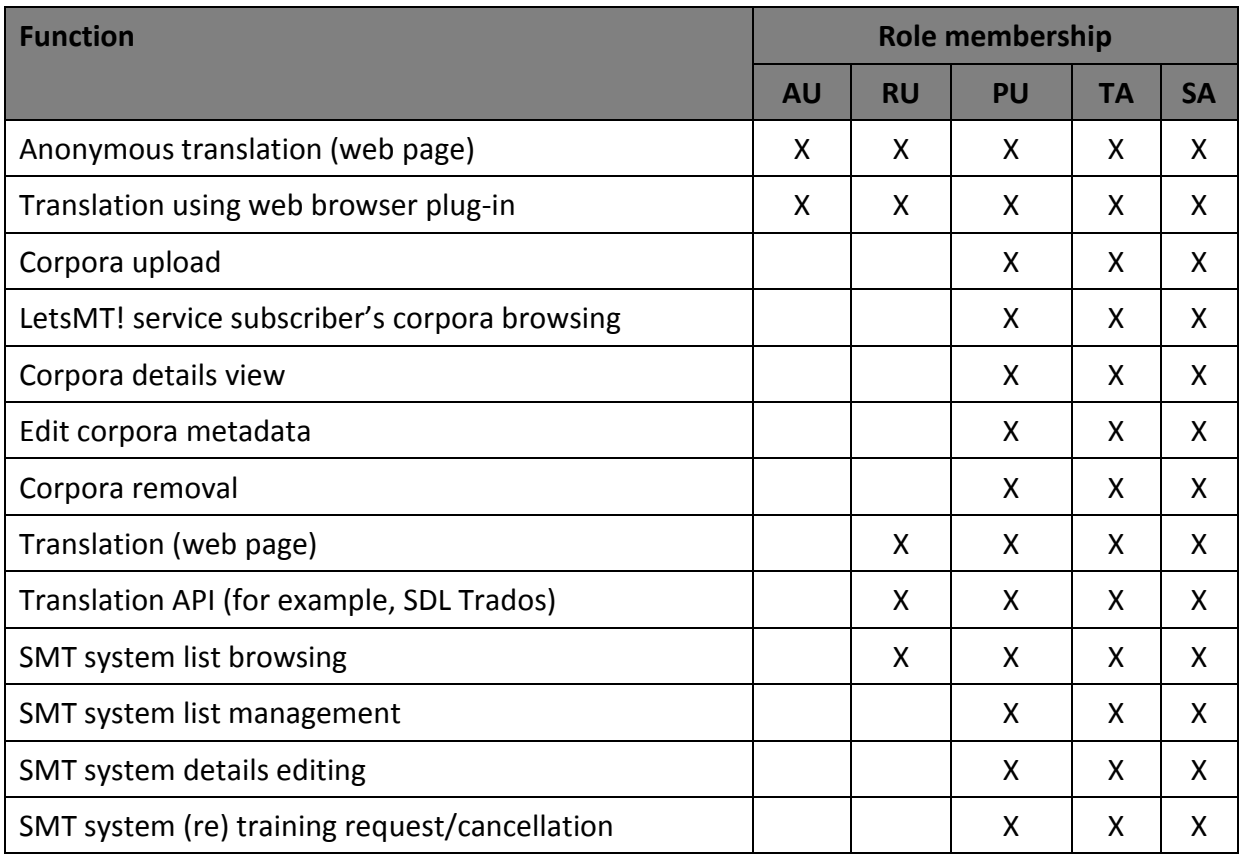

D1.2 - Functional specification v1.0 Page 36

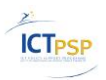

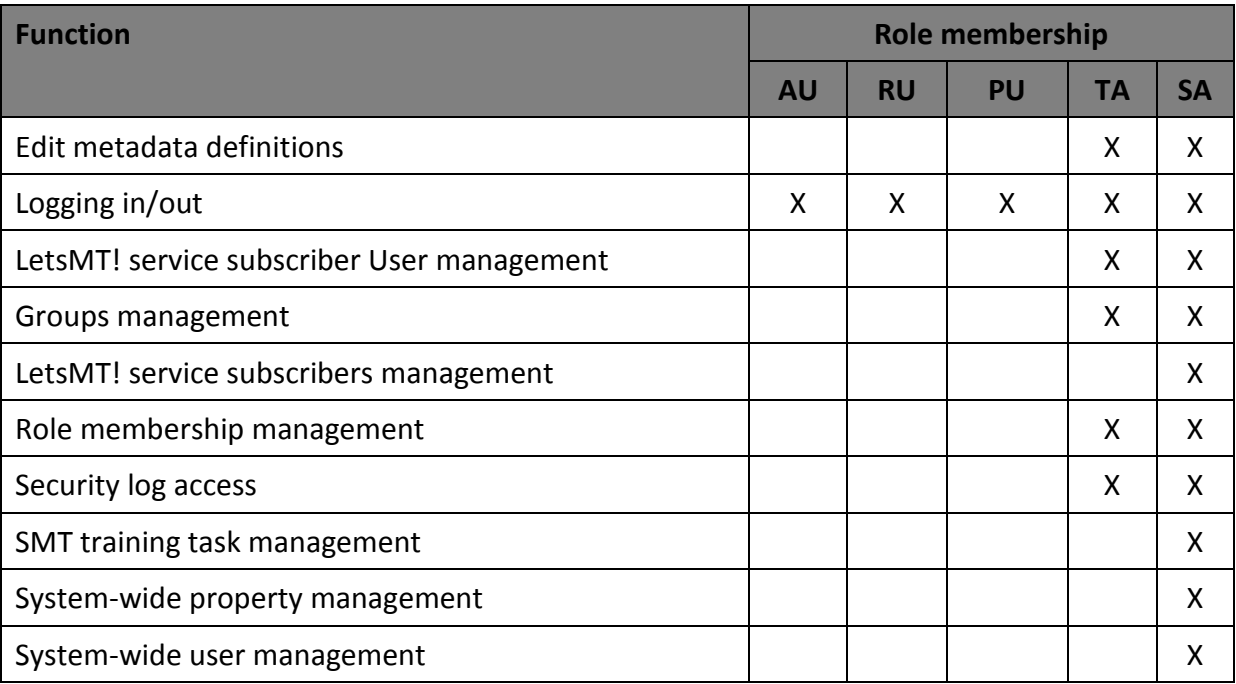

**Table 5. Function-to-role authorization matrix**

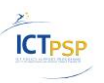

# <span id="page-37-0"></span>**2 Logical Design**

# <span id="page-37-1"></span>*2.1 Overview of System Architecture*

LetsMT! system will have multitier architecture. It will have (i) an interface layer for user interface and APIs with external systems, (ii) an application logic layer for system logic and (iii) a data storage layer consisting of file and database storage. LetsMT! system will be performing various time and resource consuming tasks; these tasks will be defined by application logic and will be sent to High-performance Computing (HPC) Cluster for execution.

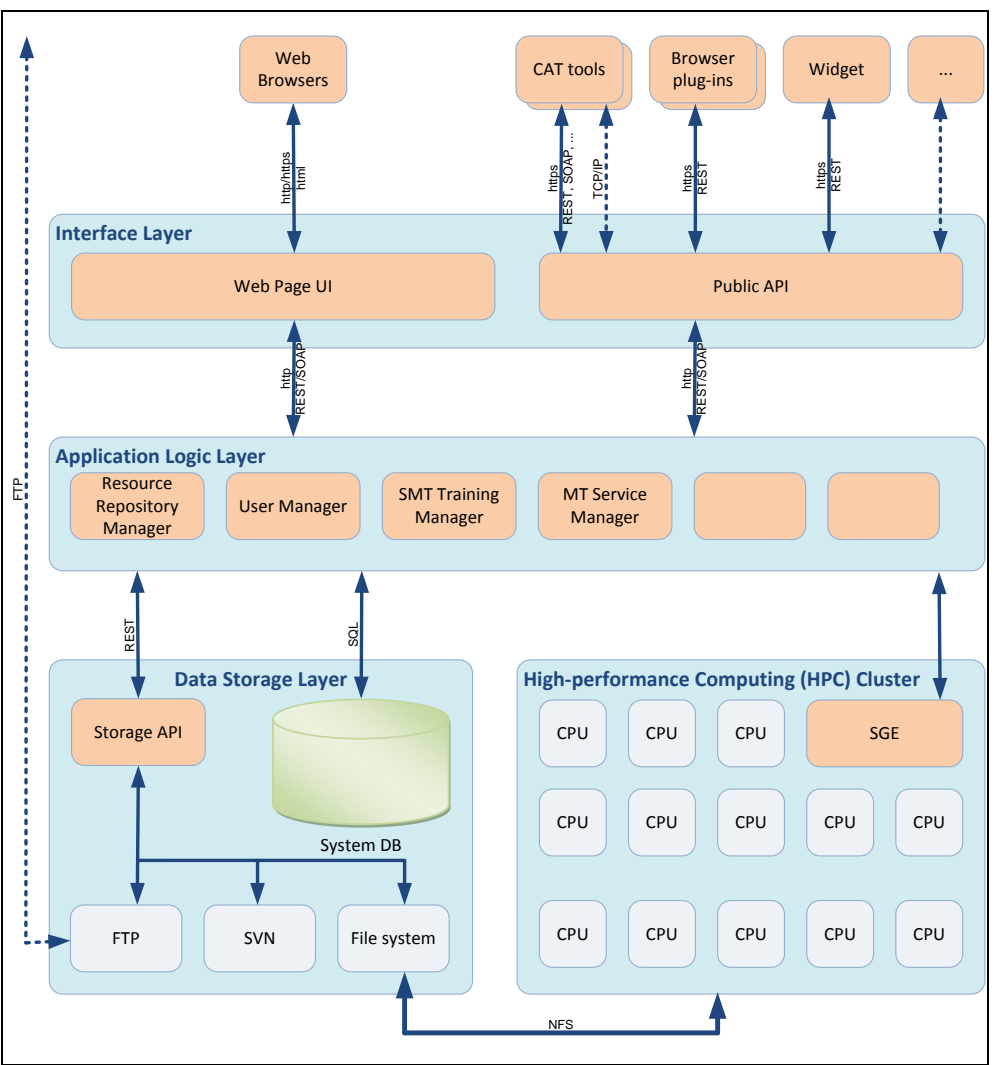

**Figure 15. Software architecture of LetsMT! platform**

The Interface layer will provide interfaces between the LetsMT! system and external users. The system will have both human and machine users. Human users will access the system through web browsers using the LetsMT! web page interface. External systems such as CAT tools and browser plug-ins will access the LetsMT! system through a public API. The public API will be available through both  $REST^3/$ JSON<sup>4</sup> and SOAP<sup>5</sup> protocol web services. Some CAT

REST: [http://en.wikipedia.org/wiki/Representational\\_State\\_Transfer](http://en.wikipedia.org/wiki/Representational_State_Transfer)

<sup>4</sup> JSON: [http://www.json.org/,](http://www.json.org/)<http://en.wikipedia.org/wiki/JSON>

<sup>&</sup>lt;sup>5</sup> SOAP[: http://www.w3.org/TR/soap/,](http://www.w3.org/TR/soap/) http://en.wikipedia.org/wiki/SOAP

D1.2 - Functional specification v1.0 Page 38

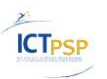

tools or other external systems may require different interfaces; they might be introduced if necessary. A secure HTTPS protocol will be used to ensure secure user authentication and secure data transfer.

An application logic layer will contain a set of modules responsible for the main functionality or logic of the systems. It will receive queries and commands from the interface layer and will prepare answers or perform tasks using data storage and HPC cluster. This layer will contain several modules such as Resource Repository Manager, User Manager, SMT Training Manager etc.. The interface layer will access the application logic layer through both REST/JSON and SOAP protocol web services. The same protocols will be used for communications between modules in the application logic layer.

The LetsMT! system as a data sharing and MT platform will store a huge amount of SMT training data (parallel and monolingual corpora) and trained models of SMT systems. These data will be stored in a network file system. The file system will also be used to store various tools necessary for data processing and SMT training and trained models and SMT systems. As training data will be changing, the training data repository will be based on a versioncontrolled file system (SVN $^6$ ). SQL based database will be used to store system configuration, metadata and statistics about training data and about trained SMT systems etc. There will also be FTP server which will be used to allow users to upload their training data. Modules from the application logic layer will access data storage layer through REST protocol based web service interface and SQL queries.

A high-performance Computing Cluster will be used to execute many different data processing tasks, training and running SMT systems. Modules from the application logic layer will create jobs and send them to HPC cluster to execute. HPC cluster is responsible for accepting, scheduling, dispatching, and managing the remote and distributed execution of large numbers of standalone, parallel or interactive jobs. It also manages and schedules the allocation of distributed resources such as processors, memory and disk space. LetsMT! HPC cluster will be based on Sun Grid Engine<sup>7</sup> (SGE). HPC cluster will access data stored in data storage layer using Network File System<sup>8</sup> (NFS) protocol.

# <span id="page-38-0"></span>*2.2 Interface Layer*

The Interface Layer consists of two main modules (see [Figure 16. Interface Layer and](#page-39-1)  [communication with client tools of](#page-39-1) the LetsMT! platform on page [40\)](#page-39-1): the Web Page User Interface (UI) and the Application Programming Interface (API) for translation automation and integration with external applications. Both are available directly from Internet.

-

<sup>&</sup>lt;sup>6</sup> SVN: [http://subversion.apache.org/,](http://subversion.apache.org/) [http://en.wikipedia.org/wiki/Apache\\_Subversion](http://en.wikipedia.org/wiki/Apache_Subversion)<br><sup>7</sup> SGE: http://gridopsine.gupeouree.pet.http://en.wikipedia.org/wiki/Sup\_Grid\_Epoine

SGE: [http://gridengine.sunsource.net,](http://gridengine.sunsource.net/) [http://en.wikipedia.org/wiki/Sun\\_Grid\\_Engine](http://en.wikipedia.org/wiki/Sun_Grid_Engine)

<sup>&</sup>lt;sup>8</sup> NFS: [http://tools.ietf.org/html/rfc3530,](http://tools.ietf.org/html/rfc3530) http://en.wikipedia.org/wiki/Network\_File\_System\_(protocol)

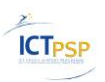

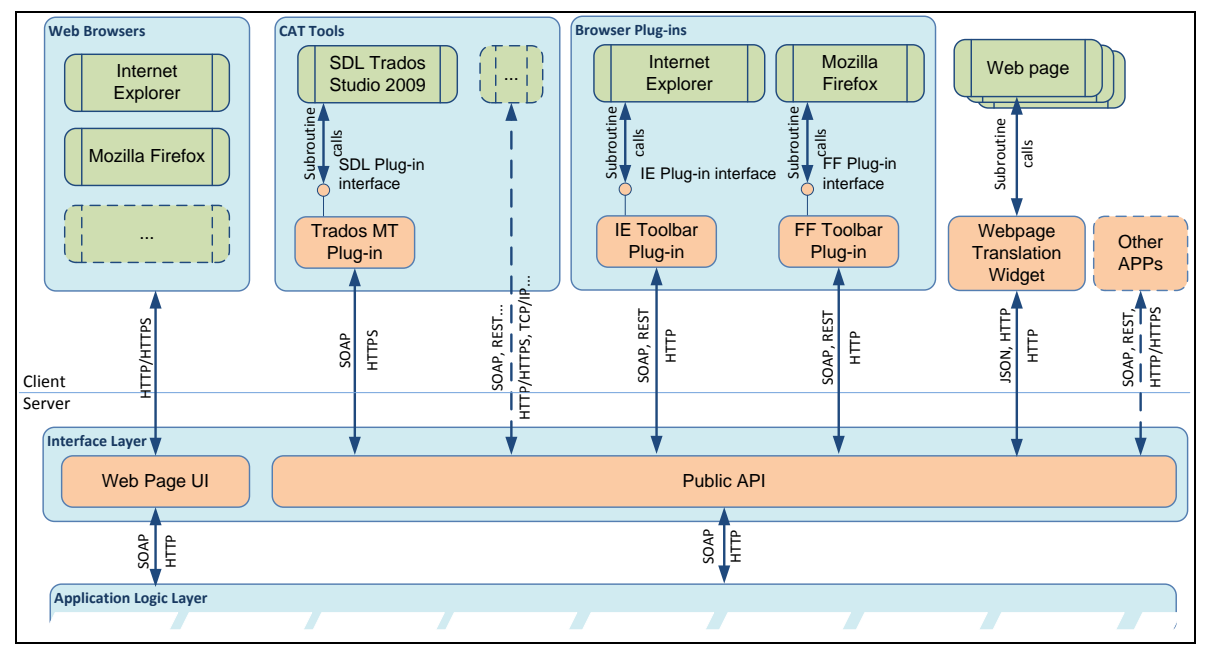

<span id="page-39-1"></span>**Figure 16. Interface Layer and communication with client tools of the LetsMT! platform**

# <span id="page-39-0"></span>**2.2.1 Web Page UI**

All LetsMT! services will be accessible through the Web page User Interface (UI). Business and professional users of the localization and translation industry will use the non-public part of the LetsMT! platform for uploading their parallel and monolingual corpora, building custom SMT systems from the specified collections of training data and accessing these SMT systems in their productivity environments (typically, various CAT tools). Nonpublic part will be available using TLS/SSL<sup>9</sup> cryptographic methods to protect users' private content that is sent over the network. All other users will be able to access the public part of the Web Page UI to use publicly available SMT systems.

Web page UI will provide following main functionality:

- User authentication
- Large file upload & data sharing
- Training data management
- SMT system management
- SMT system training
- Translating
- User management

#### **2.2.1.1 Uploading large files**

The Web Page UI will support uploading large data volumes over the Internet and resuming of interrupted operations due to network connection interruptions.

Large file upload is related to bilingual and monolingual training and evaluation data uploads. Many different file formats are relevant in connection with upload data.

-

<sup>&</sup>lt;sup>9</sup> [http://en.wikipedia.org/wiki/Transport\\_Layer\\_Security](http://en.wikipedia.org/wiki/Transport_Layer_Security)

Supported upload file formats will be TMX, XLIFF, TBX, CSV, plain text files (simple or tabdelimited), PDF, DOC and HTML.

Together with uploaded corpora files metadata should be provided. See [1.2.4](#page-13-1) - U[PLOAD AND](#page-13-1)  S[HARING OF](#page-13-1) CORPORA USE SCENARIO (pag[e 14\)](#page-13-1) for meta-data type requirements.

Uploaded files will be stored using Data Repository Management functionality.

# **2.2.1.2 SMT system training**

Training job management of the Application Logic layer will be accessible through the Web Page UI. A user will be able (depending on security restrictions) to define SMT system configuration by selecting:

- Translation direction (source/target language),
- Monolingual and bilingual corpora,
- Training and evaluation corpora,
- Access level of the system (weather it will be public or restricted for use within particular LetsMT! service subscriber),
- System's name
- And additional metadata and training options might be specified.

For all defined system configurations appropriate SMT system training job is queued using the Training job management.

# **2.2.1.3 SMT system browsing**

When a user wants to translate a text or perform other actions on a SMT system he/she first has to locate translation system to use. A user will be able to see all available SMT system, depending on its access rights.

Various filters by source/target language, domain and other metadata will be implemented to relieve system selection.

User permissions and LetsMT! service subscriber membership restrictions must be taken into account when providing SMT system list to user.

# **2.2.1.4 Translating**

Web page UI will contain website for text translation. The users of the website will be able to enter text as well as upload entire document or just providing URL to the document or website as input for translating with specific SMT system.

Additionally single words or terms might be translated using vocabulary, terminology database or n-best list, depending on SMT system's configuration.

# **2.2.1.5 User management**

Administrative users will be able to access and administrate users/LetsMT! service subscribers and permissions. Following features will be supported:

- Add/modify/delete user:
- Disable/enable user
- Add/remove LetsMT! service subscriber;
- Modify LetsMT! service subscribers metadata and resources.

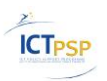

#### <span id="page-41-0"></span>**2.2.2 Public API**

The Public API is a public interfacing component that provides LetsMT! functionality to external applications like CAT tools, webpage translation widgets, web browsers and other translation applications that might be integrated with LetsMT! services. Web developers will be able to use this API to integrate LetsMT! services in their products. The Public API will be able to communicate with external application using SOAP, REST - JSON or simple HTTP serialization methods over HTTP/HTTPS protocol.

In general, The Public API works as a proxy or filter to the Application Logic Layer components providing subset of its functionality. Additionally it could serve specific custom functions based on functionality of the Application Logic Layer or do data transformations that are necessary for integration with external applications, e.g., CAT tools.

The Public API serves functionality that is associated with a translation process:

- User authentication;
- Translation system querying;
- Translation;
- Translation updating.

The Public API will be implemented as a public web service that will be accessible directly from external applications.

#### **2.2.2.1 Translation system querying**

Before actual text translation the API client will have to be informed about available translation systems that could be used in the translation process. With translation system querying this API will provide information about available translation directions (source and target languages), available domains, and particular system identifiers.

#### **2.2.2.2 Translation**

Text translation is the main functionality of the Public API. External applications will be able to obtain translations by passing required text together with translation system identifier and user authentication data. A system identifier will determine which translation systems will do particular translation task.

#### **2.2.2.3 Translation updating**

This API will support translation updating or translation unit upload. CAT tool like SDL Trados Studio 2009 support upload of post-edited translations of its translation providers. This feature also might be used by webpage translation widget users to get more accurate translation for their webpage.

Uploading data will consists of

- Source and target language,
- Source and target text,
- Optionally domain could be provided.

All uploaded data will be stored in translation memory of LetsMT! that could be included in training of translation models.

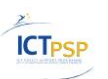

#### <span id="page-42-0"></span>**2.2.3 Performance requirements**

The response of the Web Page UI and Public API should be provided in real time. The performance of the system (especially translation services) is dependent on translation input amount, application logic layer and underlying translation system load.

#### <span id="page-42-1"></span>**2.2.4 Authentication**

When Web Page UI and Public API users access the system they have to identify themselves. The users have to send their username and password before accessing non-public functionality and resources.

Web pages UI will use HTML Form based authentication $10$  method, which is supported by all web browsers. Public API will use basic access authentication $^{11}$  that is part of the HTTP 1.1. protocol. To make both mentioned authentication methods secure those will be combined with cryptographic methods of application layer like TLS/SSL.

# <span id="page-42-2"></span>*2.3 Client components*

The solution will deliver the following client components to integrate LetsMT! services with external tools:

- translation widget provided for inclusion into websites to translate their content;
- browser plug-ins that will provide the quickest access to translation;
- integration in CAT tools.

#### <span id="page-42-3"></span>**2.3.1 CAT tools**

Localisation and translation industry business and translation professionals will be able to use their custom SMT systems from the specified collections of training data, public systems of the LetsMT! platform and accessing these solutions in their productivity environments (typically, various CAT tools).

Currently is has been decided to integrate the LetsMT! platform with SDL Trados Studio 2009. Integration will be made directly into the translators' daily workflow. Users of SDL Trados Studio 2009 would use SMT systems as easily as translation memories (TM) are used. Particular translation result from the SMT system will be displayed together with the suggestion from the TM.

Later integration with MemoQ, Multitrans, Worldserver, etc. could be considered.

#### **2.3.1.1 Functionality**

Two main functions are required for LetsMT! plug-in for SDL Trados Studio 2009:

- Ability to choose which SMT system to use in the translation process. LetsMT! platform might provide more SMT systems for the same language direction and even domain, so each user should be able to choose SMT system that targets the most specific needs.
- Receive translation results from LetsMT! platform of segments to translate.

<sup>10</sup> [http://en.wikipedia.org/wiki/HTTP%2BHTML\\_Form\\_based\\_authentication](http://en.wikipedia.org/wiki/HTTP%2BHTML_Form_based_authentication)

<sup>&</sup>lt;sup>11</sup> [http://en.wikipedia.org/wiki/Basic\\_access\\_authentication](http://en.wikipedia.org/wiki/Basic_access_authentication)

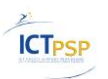

Additionally translation unit upload could be implemented to upload post-edited translations to the LetsMT! platform. Uploaded translation units could be used as additional corpora in SMT system training.

#### **2.3.1.2 Implementation technique**

Integration will be developed using SDL Trados Studio 2009 plug-in mechanism and its APIs and SDKs.

Developed LetsMT! plug-in will provide available SMT systems of the LetsMT! platform and deliver segment translations to the SDL Trados Studio 2009. All communication will be developed over SOAP protocol by using the LetsMT! web-service (API) as a back-end.

#### **2.3.1.3 Deployment**

LetsMT! plug-in will be client side component that has to be installed on client computer and should be registered into SDL Trados Studio 2009.

#### **2.3.1.4 Security**

Users shall register using the Public API authentication mechanism before using the LetsMT! platform SMT systems via CAT tools. Authentication is necessary to identify which custom SMT systems are available for the user. TLS/SSL data encryption will be used to protect the users' content that is sent over the network.

#### <span id="page-43-0"></span>**2.3.2 Browser Plug-ins**

The LetsMT! browser plug-ins and the web page translation widget serve the purpose of demonstrating the basic capabilities of the LetsMT! platform to a wide spectrum of potential users. The browser plug-in itself is envisioned as a tool for quick and easy access to the basic translation services of the LetsMT! platform by using the user interfaces of client web browsers.

Currently, it is planned to support only Microsoft Internet Explorer and Mozilla Firefox web browsers. After a quick and easy installation to the client browser, the user translates websites by using the provided plug-in interface within the browser.

The plug-ins are implemented as software interfaces to the LetsMT! web service (SOAP API). They mediate between the platform API and the client browser interface and web presentation layer.

#### **2.3.2.1 Functionality**

LetsMT! browser plug-ins provide the user with machine translation on the web by using the LetsMT! platform facilities and the interface of their favourite web browser. The basic functionality of this tool includes:

- The ability to translate custom client websites using the browser interface. Basically, the user accesses a website and uses the browser interface to forward the website to the LetsMT! web service (API) and receive the results within the interface, maintaining the structure of the website.
- A configuration tool within the browser plug-in configuration back-end. The backend tool enables configuration and fine-tuning of the browser plug-in according to specific user requirements such as possibly the choice of translation system(s), etc.

# **2.3.2.2 Implementation technique**

The browser plug-ins will be developed according to specific requirements of selected browsers. The Browser Helper Object and other necessary facilities of the Microsoft .NET platform will be developed for integration with Internet Explorer. For Mozilla Firefox, Javascript and XML will be used in concordance with the manual for the development of Firefox plug-ins. All communication will be developed over SOAP protocol by using the LetsMT! web service (API) as a back-end and the facilities of selected programming languages concerning web services functionality.

# **2.3.2.3 Deployment**

Users will obtain the browser plug-ins from the LetsMT! public website and install them into their browsers by using the plug-in installation interface provided by the browsers.

# **2.3.2.4 Security**

Users shall authenticate implicitly, by using the LetsMT! web service (API) authentication mechanism before using the SMT systems of LetsMT! platform. Authentication is necessary to identify which custom SMT systems are available for the user. If the user does not provide his own authentication within the plug-in configuration tool, the default one for the browser plug-in will be used. TLS/SSL data encryption will be used to protect the user content sent over the network.

# <span id="page-44-0"></span>**2.3.3 Web Page Translation Widget**

The LetsMT! browser plug-ins and the web page translation widget serve the purpose of demonstrating the basic capabilities of the LetsMT! platform to a wide spectrum of potential users. The web page translation widget is envisioned for source code integration within the client website in order to enable multilingual web features to these websites by seemless integration of the widget and the LetsMT! platform web service (API).

The widget is to be developed in Javascript and available as open source software for integration within client websites.

The widget is implemented as an interface to the LetsMT! web service (SOAP API). It mediates between the platform API and the client web presentation layer.

# **2.3.3.1 Functionality**

The web page translation widget provides prospective users, i.e. web developers and end users of their websites, with the possibility of enabling multilingual web features in their websites through the usage of LetsMT! platform services. There are two basic functionalities offered by the translation widget:

- Custom integration of the widget source code within the client website. This task is carried out by website developers wishing to enable multilingual features within their websites.
- Translation of websites by using the LetsMT! platform. Basically, the user accessing the website containing the widget has the option to translate the source language into a target language of his/her choice. The widget forwards the content of the current web page to the LetsMT! web service (API) and displays the results to the user, preserving the structure of the web page.

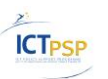

#### **2.3.3.2 Implementation technique**

Implementation of the web page translation widget will be done in Javascript. Modules in other languages will possibly also be developed. All communication will be developed over SOAP protocol by using the LetsMT! web service (API) as a back-end and the facilities of selected programming languages concerning web services functionality.

#### **2.3.3.3 Deployment**

The widget will be made available to the general public from the LetsMT! public website. Website developers wishing to use the widget will integrate them within their websites according to their own design goals.

#### **2.3.3.4 Security**

Users shall authenticate implicitly, by using the LetsMT! web service (API) authentication mechanism before using the SMT systems of LetsMT! platform. Authentication is necessary to identify which custom SMT systems are available for the user. If the user does not provide authentication within the source code of the widget, the default one for the widget will be used. TLS/SSL data encryption will be used to protect the user content sent over the network.

# <span id="page-45-0"></span>*2.4 Application Logic Layer*

The Application Logic Layer is the interfacing component between high-level frontend services (LetsMT! website and public APIs) and the low-level backend services (Resource Repository and HPC Cluster). The Application Logic Layer manages the application logic of LetsMT! Platform, which includes the following functional responsibilities:

- User authentication and permission control
- Resource Repository management
- Training job management
- Translation service management
- User settings management
- Report management

The Application Logic Layer will be implemented as a web service that provides an internal API to frontend services. This API will not be accessible directly from outside, and will be interfaced by frontend services.

#### <span id="page-45-1"></span>**2.4.1 User authentication and permission control**

Application Logic Layer will include a subcomponent that centralizes user authentication. User authentication is necessary for logging in to LetsMT! website and for access control to public APIs. Internally, user authentication is used to control access to resources in Resource Repository and HPC Cluster.

#### <span id="page-45-2"></span>**2.4.2 Resource Repository management**

This subcomponent will provide an interface for browsing and searching the training corpora and MT systems, editing metadata and data upload.

Internally, it will make the Resource Repository available to HPC Cluster for training and translation jobs, which will need to access the training data and trained MT models directly.

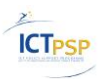

Let's MT

To support large corpora upload via FTP, the Resource Repository will include FTP client and/or server functionality. The upload details will be configured in the LetsMT! website, and processed by the Application Logic Layer.

HTTP upload via rich client on the client side web browser will also be supported. The Application Logic Layer will access Resource Repository to store the uploaded data blocks.

After upload, the Application Data Layer will start a job on the HPC Cluster to extract the text content and normalize the data to the internal storage format and gather metadata (such as word and sentence count). The Resource Repository will retain the corpora in both the original format and internal format as different tools and settings might be used to extract the textual data later.

#### <span id="page-46-0"></span>**2.4.3 Training job management**

This subcomponent is for preparing and submitting training jobs to the HPC Cluster, as well as monitoring their progress.

The training process is a complex task involving many steps that depend on the training configuration. The training will be managed by EMS (Experiment Management System) that is included in Moses. The EMS supports execution on HPC Cluster, where it is executed as a script on a head node, which submits additional jobs to the HPC Cluster as necessary and monitors their progress.

The subcomponents role will be to prepare the configuration for EMS and submit the training job to the HPC Cluster. The configuration will be template based, requiring the user to specify some required fields (the training corpora) and several optional fields.

#### <span id="page-46-1"></span>**2.4.4 Translation service management**

This subcomponent is for running the translation engines on HPC Cluster. It will monitor the state of the running engines, launch additional engines and terminate them on demand. To mitigate high demand and response times, several engine instances might be launched. The subcomponent will distribute load between the instances. Several load management policies might be implemented, specifying constraints on total allowed HPC load as well as requirements for individual translation engines (availability, response time, etc).

#### <span id="page-46-2"></span>**2.4.5 User settings management**

This subcomponent will provide a proxy to access the user preferences for the LetsMT! platform, which will be stored in the Application Database.

#### <span id="page-46-3"></span>**2.4.6 Report management**

This subcomponent will collect and process logs and state information from training jobs, as well as generate and store reports.

This component also will collect statistics on number of loaded instances, storage utilization and traffic. This data will be used for billing purposes.

#### <span id="page-46-4"></span>**2.4.7 Non-functional requirements**

The Application Logic Layer will perform various control and management tasks and pass the information between its interfaced components. These tasks are not heavily CPU or I/O dependant.

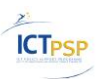

As the Application Logic Layer is a potential point of failure for the whole platform, the nonfunctional requirements include fault tolerance.

In case the web service providing the Application Logic Layer is restarted, the implementation will reinitialize its state by querying the HPC and Data Storage, as well as retrieving state information from the Application Database.

# <span id="page-47-0"></span>*2.5 Resource Repository*

The **Resource Repository** will provide all functionality necessary for uploading, storing and management of SMT training data and trained models. The Resource Repository has the following key features:

- Provide efficient large file access to HPC Cluster
- Incremental upload of large files
- Fault tolerance
- Scalability

Uploaded and processed training data will be stored in the Resource Repository and will be accessible for browsing, searching and management via LetsMT! webpage. SMT training data stored in the Resource Repository will have both actual training data and metadata describing these data. Actual training data typically are huge files in specific formats, for example, translation memories in TMX format; this data will be stored in the Resource Repository as files. Metadata associated with these files will be stored in SQL database which will allow using of metadata for browsing and searching through Resource Repository.

# <span id="page-47-1"></span>**2.5.1 Data Upload and Storage**

LetsMT! users will be allowed to upload data in widely used formats. Tools for processing uploaded resources will convert resources to unified format, validate and evaluate before they are stored in the repository. In most complicated cases uploaded data will be converted from document formats such as PDF or DOC and processed with document and sentence alignment tools. Automatic data quality evaluation will be performed during the data processing to assess a quality of the user uploaded content.

# <span id="page-47-2"></span>**2.5.2 Storage of tools**

The Resource Repository will store tools necessary for training and running of SMT systems, including:

- Moses training scripts and tools
- Moses decoder
- SRILM / IRSTLM / RANDLM language model tools
- Preprocessing and post-processing tools

Separate locations for production and test environments will be provided to allow testing of new versions of tools.

# <span id="page-47-3"></span>**2.5.3 Access from HPC Cluster**

The HPC Cluster will be able to access the necessary input and output files (training data, trained model files) directly at file system level. The Resource Repository will provide efficient and secure access to these files.

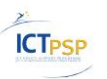

# <span id="page-48-0"></span>**2.5.4 Non-functional requirements**

The Resource Repository will be heavily I/O bound for HPC tasks (training and translation), but will require little CPU resources.

As the Resource Repository is a potential point of failure for the whole platform, the nonfunctional requirements include fault tolerance.

# <span id="page-48-1"></span>*2.6 High Performance Computing Cluster*

The **High Performance Computing (HPC) Cluster** will provide all functionality necessary for building new SMT systems and running the translation systems. The HPC Cluster has the following key features:

- Provide computing resources for training data processing, SMT training and translation
- Multi-core and multi-machine job scheduling and queuing
- Status reporting
- Fault tolerance
- Load balancing
- Scalability and dynamic resource allocation

The HPC Cluster will be responsible for execution of two types of jobs:

- SMT training with state-of-the-art Moses SMT toolkits and the necessary support tools (Giza++, SRI LM, etc.). SMT training jobs will be running as batch-processes.
- Running the translation systems (Moses decoder and supporting text processing tools). These jobs will be executed as service (daemon) jobs.

The Application Logic Layer will be responsible for setting up a training job on the HPC Cluster (providing the input files, configuring the job script), monitoring its progress, and finishing the task (copying the results and reports, terminating the processes) when necessary. The HPC Cluster will be responsible for allocating computing resources for the job and monitoring and reporting its progress.

The HPC Cluster will accept jobs for execution on both Linux and Microsoft Windows operating system. The majority of training tasks will be running on machines with Linux OS (Giza++, Moses and SRI LM processes), but there might be some processes requiring Microsoft Windows environment (for example, for some languages there are part-or-speech taggers running only on Microsoft Windows). Hardware infrastructure necessary for SMT training will be easily scalable; it will be an array of identically configured machines and it will be possible to increase capacity of training and translation just by adding more hardware. The proposed HPC Cluster software (Sun Grid Engine) supports also dynamically allocated computing resources in Amazon EC2 cloud.

The translation job script will prepare its environment by accessing the Resource Repository, launch and track the execution of additional jobs to parallelize the training. The models produced by training tasks (translation models and language models) are files in a specific format (not data in database) and will be stored in Resource Repository as files. There will be also metadata associated with trained models and these metadata will be stored in SQL

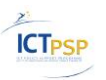

database which will allow using of metadata for browsing and searching through Resource Repository.

The SMT systems trained on the LetsMT! platform will be managed by the Application Logic Layer. The LetsMT! webpage, the widget for web page translation, and interfaces for integration in CAT tools will all interface this layer to access particular SMT system. Currently the SMT decoder Moses implements a batch-process which typically translates several thousand sentences in over an hour - which is the standard use of the decoder in an academic research setting. Server mode will be added to the decoder that responds quickly to TCP/IP requests to enable online translation. The Application Logic Layer will receive translation requests from users and redirect them to translation systems running on several machines and/or processor cores. Running translation systems on several machines is necessary to ensure fast processing of many simultaneous translation requests. Running translation systems on many machines will also make system scalable; it will be possible to add new machines when LetsMT! system receives more requests than can be processed with the currently assigned computational power.

The Application Logic Layer also will be responsible for loading and unloading of translation systems. A new instance of translation system with a particular translation configuration (language pair and domain) will be loaded when a current workload for decoders serving a particular route is getting too high and unloaded/terminated when the particular translation configuration is not needed any more or less computational power is sufficient to serve it. Management will be done dynamically depending on available hardware resources and nature/amount of translation requests. Such dynamic management of loaded translation systems will ensure fast, scalable and resource efficient translation process.

# <span id="page-49-0"></span>*2.7 SQL Database*

SQL database will store information about LetsMT! system's resources such as uploaded corpora, trained SMT systems, and processing tools. In addition it will store information about the users and LetsMT! service subscribers, which will use the resources.

Uploaded and processed training data, SMT systems and processing tools will be stored as files in the resource repository. Metadata associated with these resources will be stored in the SQL database, which will allow using metadata for browsing and searching through the Resource Repository.

The database will be used mainly to store and manage resource metadata and user access control information. But it will also be used to store information about system configuration, current state and various logs and reports.

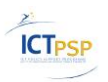

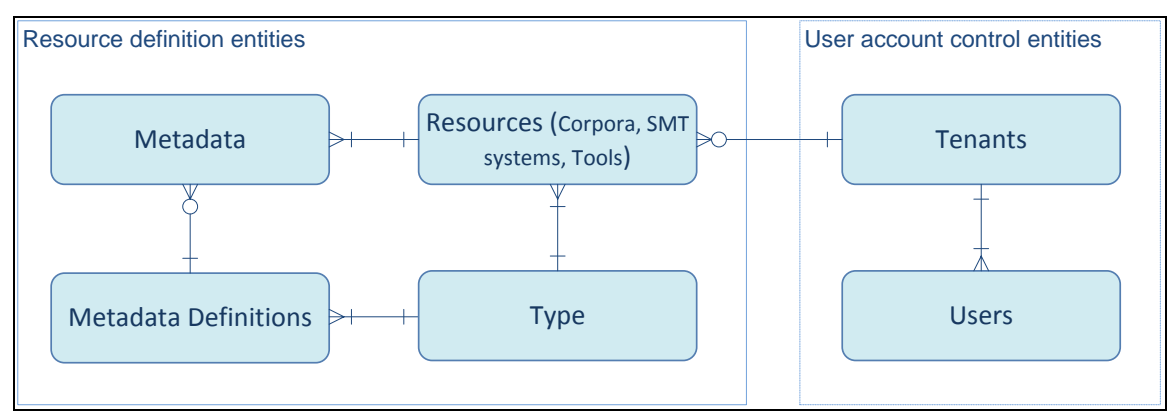

**Figure 17. Conceptual ER model of LetsMT! SQL database**

# <span id="page-50-0"></span>**2.7.1 Resource and Type entities**

The resource entity will store information about uploaded corpora, trained SMT systems and processing tools.

Several types of different resources will be stored, i.e.:

- Parallel corpora,
- Monolingual corpora,
- SMT systems,
- Processing tools.

Resource types will be enumerated in type entity including describing information like name and description.

Each resource type will consists of different metadata sets as different properties are relevant to different types of resource.

#### <span id="page-50-1"></span>**2.7.2 Metadata Definition entity**

LetsMT! metadata will provide administrative information, such as version of processing tool, source and target language of parallel corpora, training status of SMT system, physical location of resource etc.

All LetsMT! system's resources have different metadata information, so the Metadata Definition entity stores predefined metadata definition set for each resource type.

Metadata definition consists of:

- Name,
- Description,
- Resource type,
- Value type.
- Default value,
- Whether particular metadata is mandatory.

Typically each resource (except tools) has its owner (LetsMT! service subscriber) and physical location in resource repository. Each of resource type consists of additional metadata described later in the paragraph.

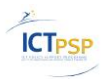

#### **2.7.2.1 Metadata of SMT system type resource**

SMT system type resource additionally will contain metadata as follows:

- source and target language,
- name of particular SMT system,
- domain,
- parallel corpora (i.e., training, development and evaluation corpora),
- monolingual corpora,
- translation model processing tools,
- language model processing tools,
- tools for particular SMT system exploitation (i.e., decoder, data pre and post processing),
- owning LetsMT! service subscriber,
- build state (i.e., queued, training, ready),
- deployed instances,
- whether particular SMT system is public.

#### **2.7.2.2 Metadata of monolingual corpora type resource**

Parallel corpora type resource additionally will contain metadata as follows:

- source language,
- name of corpora,
- text domain,
- text type,
- data owner,
- data provider,
- upload date,
- text production timestamp,
- Whether it is public or not.

#### **2.7.2.3 Metadata of parallel corpora type resource**

Parallel corpora type resource additionally will contain metadata as follows:

- source and target language,
- name of corpora,
- text domain,
- text type,
- data owner,
- data provider,
- upload date,

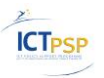

- text production timestamp,
- alignment type,
- Whether it is public or not.

# **2.7.2.4 Metadata of tools type resource**

System will contain different processing tools and even different versions could be stored for each processing tool, i.e.:

- Moses training scripts and tools,
- Moses decoder,
- SRILM / IRSTLM / RANDLM language model tools,
- pre and post processing tools.

Metadata of tools will be limited to

- name,
- version
- and physical location in resource repository.

# <span id="page-52-0"></span>**2.7.3 Metadata entity**

Metadata entity stores actual metadata values of particular resource instances.

#### <span id="page-52-1"></span>**2.7.4 LetsMT! service subscriber entity**

LetsMT! service subscriber entity stores information about user/organizations (LetsMT! service subscribers), which will have their own user base, corpora set, trained SMT systems, computing and storage resources.

Following data will be stored:

- Information about LetsMT! service subscribers organization (also could be individual instead of organization);
- Computing and storage resources available on LetsMT! platform.

# <span id="page-52-2"></span>**2.7.5 User entity**

User entity stores information about users of LetsMT! platform that contain information as follows:

- Personal information (name, surname, phone number etc.),
- Login and password information,
- Authorization role (see Chapter [1.4.2. User Roles, Accounts\)](#page-33-0),
- Owner or LetsMT! service subscriber.

Each user is a member of one LetsMT! service subscriber. Typically users can manipulate with resources within its LetsMT! service subscriber and public resources regarding on role permissions of the user.

# <span id="page-52-3"></span>**2.7.6 Non-functional requirements**

The amount of metadata stored in the SQL database will not be big, therefore, scalability is not an issue.

# <span id="page-53-0"></span>*2.8 Software Components*

LetsMT! system will be built on top of many existing software packages providing the necessary functionality. This section outlines what software will be used, what adaptations to the existing software are planned and what software will be developed specially for LetsMT! needs.

# <span id="page-53-1"></span>**2.8.1 Statistical Machine Translation**

The core functionality of LetsMT! system is SMT training and running of SMT engines. In recent years SMT has provided a major breakthrough in development providing a cost effective and fast way to build SMT systems. This development was particularly facilitated by the open-source corpus alignment tool GIZA $+$ <sup>12</sup>, the MT training and decoding tool Moses<sup>13</sup> and other tools. The LetsMT! system will be mainly based on these existing tools. The Moses toolkit will be the core of the LetsMT! platform and it will be enriched with new features, which have been researched but still are not included in the Moses toolkit.

#### **2.8.1.1 Alignment**

The first step in building SMT translation models from parallel corpora is automatic word alignment. This part of the process is especially complicated and requires a great deal of computational power especially for large-scale corpora. Standard word alignment for SMT are the IBM models and the HMM alignment model implemented in the freely available tool GIZA++. It can be used as a black-box tool in connection with the Moses toolkit which supports all the necessary steps to build a phrase-based SMT system from a given sentence aligned parallel corpus. The word alignment is carried out in an unsupervised way using EM re-estimation procedures and a cascaded combination of alignment models. Various settings can be adjusted in the alignment procedure and phrase table extraction. The word alignment is time consuming and requires large amounts of internal memory for extensive data sets. Fortunately, there are extensions and alternative tools available with improved efficiency. MGIZA++ is a multi-threaded version of GIZA++ $^{14}$  and it can run several word alignment processes in parallel on a multi-core machines. Furthermore, the same author provides a cluster-based version of GIZA++ that can be used to distribute word alignment over various machines. An alternative approach that can also run a parallel alignment procedure is implemented in the MTTK toolkit<sup>15</sup>. We expect some users to add relatively small amounts of additional training data in frequent intervals. The incremental training benefits from this data without re-running the entire training pipeline from scratch. Since frequent batch retraining is computationally demanding we will introduce a fast incremental alternative using an online version of the EM algorithm (Levenberg et al., 2010).

#### **2.8.1.2 Training**

-

A significant breakthrough in SMT was achieved by the EuroMatrix project<sup>16</sup>. Among the project objectives were translation systems for all pairs of EU languages and the provision of an open source MT technology including research tools, software and data. The project resulted in the improved open source SMT toolkit Moses developed by the University of

<sup>&</sup>lt;sup>12</sup> GIZA++:<http://fjoch.com/GIZA++.html>

<sup>&</sup>lt;sup>13</sup> Moses:<http://www.statmt.org/moses/>

<sup>&</sup>lt;sup>14</sup> MGIZA++:<http://www.cs.cmu.edu/~qing/> an[d http://code.google.com/p/giza-pp/](http://code.google.com/p/giza-pp/)

<sup>15</sup> <http://mi.eng.cam.ac.uk/~wjb31/distrib/mttkv1/>

<sup>16</sup> <http://www.euromatrix.net/>

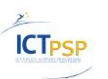

Edinburgh. The Moses SMT toolkit is a complete translation system distributed under LGPL (Lesser General Public License). Moses includes components needed to pre-process data, train language models and translation models. Moses is widely used in the research community and has also reached the commercial sector. While the use of the software is not closely monitored (there is no need to sign any license agreement), Moses is known to be in commercial use by companies such as Systran, Asia Online, Autodesk, Matrixware, Translated.net. The EuroMatrix project has demonstrated how open source tools and publicly available data can be used to generate SMT systems for all language pairs of EU official languages.

The LetsMT! project extends the use of these existing state-of-the-art SMT tools enabling users to build custom tailored SMT systems through simple web based interface. LetsMT! will use Moses as a language independent SMT solution and integrate it as a cloud-based service into the LetsMT! online platform.

Important advancement of the LetsMT! will be an adaptation of the Moses toolkit to fit into the rapid training, updating and interactive access environment of the LetsMT! platform. The SMT training pipeline implemented in Moses currently involves a number of steps that each require a separate program to run. In the framework of LetsMT! this process will be streamlined and made automatically configurable given a set of user-specified variables (training corpora, language model data, dictionaries, tuning sets). The SMT training process will be based on improved Moses Experiment Management system $^{17}$ .

# **2.8.1.3 SMT Decoder**

LetsMT! system will be based on Moses SMT decoder. We are considering improving Moses decoder to better suite LetsMT! requirements. First the Moses decoder will be adjusted to work with (i) incrementally built and suffix array based translation models (more in chapter [2.8.1.4](#page-54-0) [Translation Models\)](#page-54-0) and (ii) stream-based randomized language models (more in chapter [2.8.1.5](#page-54-1) [Language Models\)](#page-54-1).

The current implementation of the Moses decoder has deeply integrated language and translation model functionality. Models are loaded into the Moses process meory. It means that we have to run the whole decoding system in one process on one machine. The machine must have sufficient amount of RAM and disk space, and the Moses decoder has a long launch time as it must load models in launch time. It is being considered to implement TM and LM server support in Moses decoder.

#### <span id="page-54-0"></span>**2.8.1.4 Translation Models**

An additional important improvement of Moses that will be implemented as a part of LetsMT! is the incremental training of translation models. These advancements will be based on an online version of the EM algorithm (Levenberg et al., 2010) for the word aligning and suffix arrays (Chris Callison-Burch et al., 2005) for translation models.

#### <span id="page-54-1"></span>**2.8.1.5 Language Models**

Currently the Moses decoder works with the following language models:

- SRI language modeling toolkit $^{18}$
- IRST language modeling toolkit $19$

<sup>17</sup> Experiment Management System:<http://www.statmt.org/moses/?n=FactoredTraining.EMS> <sup>18</sup> SRILM:<http://www.speech.sri.com/projects/srilm/>

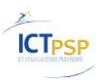

RandLM language modeling toolkit $^{20}$ 

IRSTLM toolkit compared to SRILM handles LM formats which permit to reduce both storage and decoding memory requirements, and to save time in LM loading. RandLM allows building of the largest LMs possible (for example, a 5-gram trained on several billions of words, such as the whole of the Gigaword Corpus).

Since we are expecting users to add new amounts of additional monolingual training data in frequent intervals, we will need to retrain language models frequently. All the mentioned LM toolkits currently supported in Moses are batch-based and retraining is computationally demanding. Stream-based Randomized Language Models (Levenberg et al., 2009) will be integrated in Moses toolkit to streamline building of frequently increasing language models.

In LetsMT! we will use language model software depending on size and nature of data used to train the model.

# <span id="page-55-0"></span>**2.8.2 Processing of training data**

As user-provided shared data plays a major role in LetsMT!, the project should deal with issues related to processing of noisy data and ensuring data interoperability. The component of data management will therefore include various tests and pre-processing tools to validate the data and fix potential errors. There are various ready-made tools that can be used out-of-the-box for data checking. For example, freely available XML parsers, e.g. Libxml2<sup>21</sup>, Tidy<sup>22</sup>, and TMX<sup>23</sup> validators will be used to detect problems in translation memories provided by users; open-source GNU/Unix tools will be used to detect character encodings and perform conversions; language guessers, e.g. TextCat<sup>24</sup>, are also available and can easily be trained for additional language/character sets. It is feasible to use existing tools and integrate them in the LetsMT! platform in order to detect and correct potential errors.

Besides basic validation, the LetsMT! platform requires a number of other pre-processing steps. The most important is a proper tokenisation module, since the majority of users will not provide segmented data. Tokenisation is a non-trivial task and highly language dependent. In the first phase, simple standard tools will be applied that split punctuations from other tokens, e.g. pattern-based tokenisation with the tools provided together with the Europarl parallel corpus. Language specific tools will be used where they are available. Tools for better support of language specific issues will be continuously incorporated, e.g. morphological analysers and lemmatisers.

Initially, only user-provided translation memories containing aligned single-sentence units will be supported. Sanity checks should be carried out to avoid unreasonable training examples such as very long and fragmented translation units or sentences with formatting mark-up or other types of non-textual contents. At a later stage, LetsMT! will also support an upload of other types of parallel data. The idea is to use existing resources in various formats and allow users to create their own training material in the form of sentence aligned corpora.

-

<sup>&</sup>lt;sup>19</sup> IRSTLM:<http://sourceforge.net/projects/irstlm/>

<sup>&</sup>lt;sup>20</sup> RandLM:<http://sourceforge.net/projects/randlm/>

<sup>21</sup> <http://xmlsoft.org/>

 $^{22}$  <http://tidy.sourceforge.net/>

<sup>23</sup> <http://www.maxprograms.com/products/tmxvalidator.html>

<sup>24</sup> <http://www.let.rug.nl/vannoord/TextCat/>

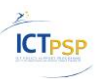

Support for a number of the most used formats should be provided and the validation process ensured. Standard approaches to automatic sentence alignment are readily available, e.g. Hunalign<sup>25</sup>, Vanilla<sup>26</sup>, GMA<sup>27</sup>. Post-editing interfaces will be included to verify and improve alignment results online, e.g. ISA as a part of Uplug<sup>28</sup>. In this way, more users will be encouraged to provide parallel data in a variety of formats.

User uploaded content will be stored in internal representation and all uploaded files (in DOC, PDF, RTF, HTML and other formats) will be converted to textual form and aligned in a sentence level. LetsMT! we will also support the upload of parallel documents which have not been aligned at the sentence level yet. This implies that online alignment has to be integrated into the LetsMT! platform. Adding this functionality is a rather complex task. Several issues have to be considered starting from conversion and text extraction from various document formats, sentence boundary detection, tokenization and other necessary pre-processing steps up to the actual sentence alignment. It is planned to support various upload formats but we will concentrate on robustness in order to create reliable data resources in our platform. We will, therefore, only include formats for which we see the largest demand. According to the requirement analysis in D1.1 this will be the DOC formats used in Microsoft Office (various versions), PDF and possibly plain text format with explicit specification of character encodings.

#### **2.8.2.1 Microsoft Word DOC**

The largest problem with Microsoft Word files is that the DOC format is a proprietary format with no open standard specifications. Microsoft has the freedom to change and adjust this format as often they like and this has happened frequently in various versions of the Office package. Word documents include a lot of information that is difficult to handle such as revisions, formatting, styles, embedded objects etc. However, any file format that Microsoft Word 2007 (and newer) can open and save as structured XML documents (using Open XML $^{29}$ ) can be parsed with standard tools. We will support those files trying to extract plain text from the structured information.

During the implementations restrictions with regard to versions will be investigated. We will also investigate the use of available tools such as *antiword<sup>30</sup>* to include experimental support for older versions of Word documents. Another option is Apache Tika $31$  which can handle various file formats, for example Microsoft Office documents. Yet another toolkit for processing MS Word files is wvWare<sup>32</sup> which is used for conversion (Word import) in various word processors such as AbiWord and KWord. AbiWord $33$  itself can also be used for converting files on the command line. Converting Word documents to text could be done with a command like this: abiword -to=txt document.doc. Various other formats are supported, for example, rtf, utf-8, html, latex (all formats supported by AbiWord itself). This could be a valuable option. AbiWord should be rather up-to-date with recent versions of Microsoft Office and probably supports older versions as well.

-

<sup>&</sup>lt;sup>25</sup> <http://mokk.bme.hu/resources/hunalign>

<sup>&</sup>lt;sup>26</sup> <http://nl.ijs.si/telri/Vanilla/>

<sup>27</sup> <http://nlp.cs.nyu.edu/GMA>

<sup>28</sup> <http://www.let.rug.nl/~tiedeman/Uplug/php/>

<sup>&</sup>lt;sup>29</sup> Open XML[: http://www.microsoft.com/standards/openxml/,](http://www.microsoft.com/standards/openxml/) [http://en.wikipedia.org/wiki/Office\\_Open\\_XML](http://en.wikipedia.org/wiki/Office_Open_XML)

<sup>30</sup> Antiword[: http://en.wikipedia.org/wiki/Antiword](http://en.wikipedia.org/wiki/Antiword)

<sup>&</sup>lt;sup>31</sup> Tika[: http://tika.apache.org/](http://tika.apache.org/)

<sup>32</sup> WvWare:<http://wvware.sourceforge.net/>

<sup>&</sup>lt;sup>33</sup> AbiWord:<http://www.abisource.com/>

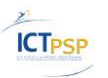

Alternatively a running instance of Word could be used in some kind of batch processing mode. However, it is not clear how robust such a solution would be that has to run on a separate Windows server. It is definitely not build to handle a queue of incoming conversion requests and a work-around might not be very stable.

# **2.8.2.2 Portable Document Format (PDF)**

PDF in general is hard to process. It was originally a proprietary format introduced by Adobe Systems but has been officially released as an open standard in 2008 (ISO/IEC 32000- 1:2008). Several versions are around ranging from 1.0 up to 1.7. PDF can be seen as a container format that may include various types of objects. PDF documents may include images (vector graphics and raster images), text (including information about fonts and encodings), interactive elements (forms), file attachments and meta-data.

For LetsMT! only text objects will be interesting. We have to ignore PDF documents that include textual information in terms of images (scanned pages for example). Even extracting running text from PDF is not simple. Multi-line sentences are at risk of being separated. Tables, frames and pictures split the text. Character encodings, especially for non-western languages are problematic. We will present a PDF extraction solution which will be lossy and may compromise the document integrity. The user will be warned. PDF content consisting of images of scanned documents will not be processed.

Our solution will be based on available software. Several PDF readers and converters are around. We have already experience with  $p$  dftotext which is part of the  $xp\text{d}f^{34}$  package. The tool is quite robust and supports several text encodings such as ISO-8859-1 (Latin 1), ISO-8859-2 (Latin 2 for Eastern European Languages), ISO-8859-7 (for Greek), KOI8-R (Cyrillic) and ISO-8859-8, ISO- 8859-9 (for Hebrew and Turkish). There is also an option ' layout' that can be used to maintain the physical layout of a document and in some cases this can be useful to improve segmentation tasks such as sentence boundary. However, layout information may cause problems to identify coherent text blocks especially in multicolumn layouts. Some experiments showed success by using simple post-processing for column detection and table conversion. However, LetsMT! users who want to upload PDF documents should have the chance to adjust parameters in order to improve extraction results.

Other tools that we will investigate for the extraction of plain text from PDF documents are listed below:

Multivalent:<http://multivalent.sourceforge.net/>

PDFBox:<http://pdfbox.apache.org/>

Tika[: http://tika.apache.org/](http://tika.apache.org/)

pdftoxml:<http://pdftoxml.sourceforge.net/>

Poppler:<http://poppler.freedesktop.org/> (GPL version of Xpdf)

pdftohtml:<http://pdftohtml.sourceforge.net/>

pdftoword:<http://www.pdftoword.com/>

<sup>1</sup> <sup>34</sup> xpdf[: http://www.foolabs.com/xpdf/](http://www.foolabs.com/xpdf/)

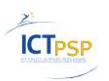

#### **2.8.2.3 Open Document Format (ODF)**

The Open Document Format<sup>35</sup> is another XML-based file format for representing electronic documents in office applications. It is used in various open source and proprietary software. It is even supported by Microsoft Office 2010 and its growing popularity makes this format a good candidate to be added if the demand increases. The biggest advantage of ODF is that it is an open standard and specifications are available. However, it still requires quite some effort to handle the complex structures of possible ODF documents correctly.

### <span id="page-58-0"></span>**2.8.3 Operating systems, frameworks and servers**

The main LetsMT! functions are sharing and processing of training data, MT training and MT running. All these functions will be implemented by integration and adapting existing tools which are designed for Linux platform. It means that all modules in data storage layer and HPC cluster will be running in Linux environment.

HPC Cluster will be used to execute many different data processing and SMT training and running tasks. Modules from the application logic layer will create jobs and send them to HPC cluster to execute. LetsMT! HPC cluster will be based on Sun Grid Engine<sup>36</sup> (SGE) running on Linux platform.

LetsMT! database will be developed using SQL server. It is important to make database portable and scalable and easy deployable in different hardware infrastructures. For example we might have local servers for test and development environments and cloud based hardware solution for public use. Decision about SQL server is not made yet, it will be done during development, but MySQL or PostgreSQL servers are being considered.

LetsMT! web page, public API and many parts of application logic will be developed using Microsoft .net framework as it provides powerful and easy scalable tools for web application and web service development and Tilde has long experience and skills working with this technology.

#### <span id="page-58-1"></span>**2.8.4 Software developed in scope of LetsMT! project**

There are areas in LetsMT! system where we cannot use existing software and we will implement new features in scope of the project.

First of all we will implement all functionality of interface layer and application logic layer as this is very project specific functionality. LetsMT! application logic will integrate together all tools which we will use for data processing, SMT training and SMT running.

Many data pre-processing tasks will be based on existing tools such as aligners, file format converters, but we will need to develop tools to process some file formats, to validate results and to integrate all pre-processing tools together in one pre-processing chain or workflow.

# <span id="page-58-2"></span>*2.9 Infrastructure Design*

The hardware infrastructure of LetsMT! platform will be heterogeneous:

- 1) The majority of services will be running on Linux platform (Giza++, Moses, data processing tasks);
- 2) Other services will run on Windows platform.

-

<sup>&</sup>lt;sup>35</sup> ODF:<http://www.oasis-open.org/committees/download.php/12572/OpenDocument-v1.0-os.pdf> <sup>36</sup> SGE: [http://gridengine.sunsource.net,](http://gridengine.sunsource.net/) [http://en.wikipedia.org/wiki/Sun\\_Grid\\_Engine](http://en.wikipedia.org/wiki/Sun_Grid_Engine)

**ICT<sub>PSP</sub>** 

System hardware architecture will be designed to be highly sizable. The LetsMT! platform will contain several machines with both continuous and on-demand availability:

- 1) Continuous availability the core frontend and backend services that guarantee LetsMT! webpage and external API availability;
- 2) On-demand availability training and translation services (HPC cluster nodes).

LetsMT! might provide some translation services with continuous availability as well.

#### <span id="page-59-0"></span>**2.9.1 Deployment within Amazon Web Services**

The Consortium, instead of buying servers, intends to lease capacity. This is economically efficient and will provide flexibility in adding new resources exactly when necessary.

The LetsMT! platform is planned to deploy completely within the Amazon Web Services (see Figure 3.2) as this is tested solution. Alternative cloud computing suppliers may be selected if AWS fails to meet requirements of LetsMT! system. Two services from Amazon should be used:

- 1) Amazon Elastic Computing Cloud (EC2) for LetsMT! platform servers and HPC cluster,
- 2) Amazon Elastic Block Storage (EBS) for Resource Repository.

Amazon EC2 offers flexible way to acquire on-demand computing instances. These instances can also be reserved for 1 year or 3 year term to reduce operating costs of heavily used instances. LetsMT! instances that require continuous availability should be reserved. Ondemand instances will be acquired dynamically from Amazon EC2.

To improve service availability within Europe, the LetsMT! platform should be deployed in the European zone (Amazon Ireland).

The backend server, database server, HPC cluster host and nodes must be protected by placing behind a firewall provided within the Amazon EC2 framework.

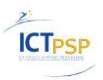

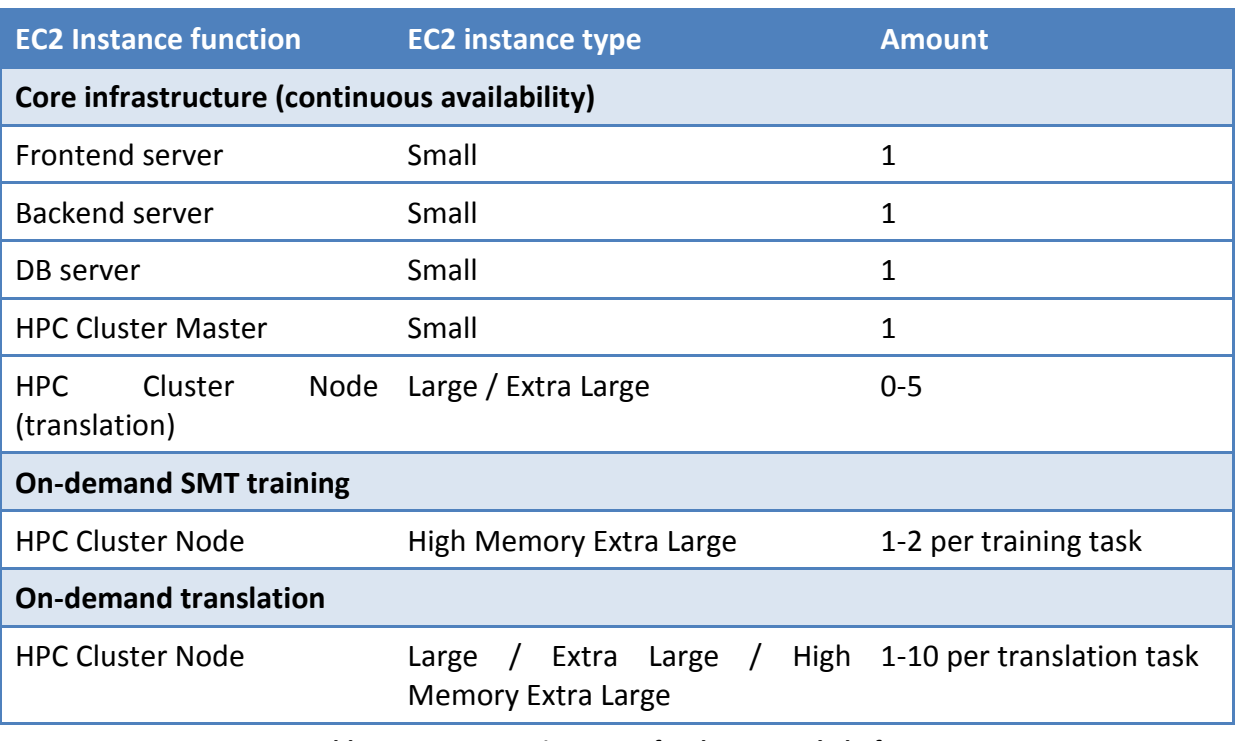

**Table 6. Amazon EC2 instances for the LetsMT! platform**

The following considerations have been taken into account when estimating the LetsMT! Hardware solution:

- Training of one SMT system (on training data with a size comparable to DGT-TM corpus size, without factoring) takes about 10 hours and 5 GB RAM training on one CPU. We are assuming that during the project a typical training task (with more training data and some factors) will be running for about 24 hours, and there will be 2-3 parallel training tasks running and 2-3 training tasks queued. So we will need hardware with 3-5 CPUs and about 10 GB RAM for each CPU to run training tasks during the project.
- Currently one Moses decoder running on one CPU can process 1-2 sentences per second in average; but it depends on complexity of models used in translation. As we will add a server mode to the Moses decoder that responds quickly to TCP/IP requests we expect that performance will increase.
- It is planned that the infrastructure created during the project will be able to serve the 5 most used MT systems with performance of 6 sentences per second and lesser used MT systems will be loaded/unloaded dynamically. Dynamically loaded systems will have a performance of at least 1 sentence per second and we will have 10 simultaneously loaded such system. To ensure such performance we will need hardware infrastructure with about 20-25 CPUs and 5 GB RAM per CPU. With CPU here we mean one processing unit (core). Currently available servers have one or more Dou and Quad core processors. Server with two Quad core processors can process 8 times more than with one processing unit. If we would build translation hardware infrastructure using servers with 2 Quad core processors we would need 3- 4 such servers with 40 GB RAM each.

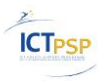

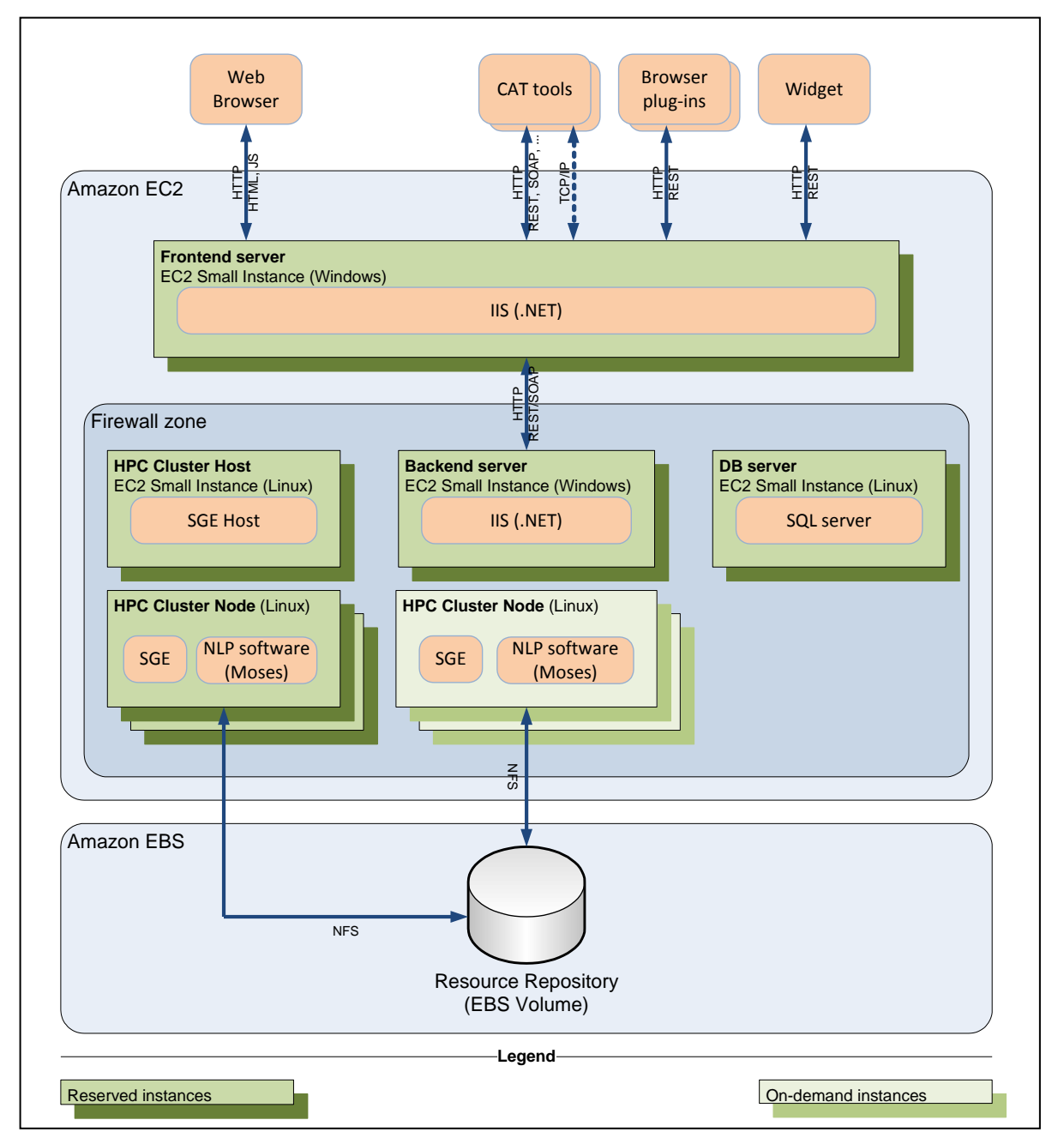

**Figure 18. Hardware architecture of LetsMT! platform**

# <span id="page-62-0"></span>**References**

- Abby Levenberg, Chris Callison-Burch and Miles Osborne. 2010. Stream-based Translation Models [for Statistical Machine Translation.](http://www.iccs.inf.ed.ac.uk/~osborne/papers/naacl10b.pdf) NAACL, Los Angeles, USA.
- Abby Levenberg and Miles Osborne. 2009. [Stream-based Randomised Language Models for SMT.](http://www.iccs.inf.ed.ac.uk/~osborne/papers/emnlp09.pdf) EMNLP, Singapore.
- Chris Callison-Burch, Colin Bannard, and Josh Schroeder. 2005. Scaling phrase-based statistical machine translation to larger corpora and longer phrases. In Proceedings of the 43rd Annual Meeting of the Association for Computational Linguistics (ACL'05), pages 255–262, Ann Arbor, Michigan, June. Association for Computational Linguistics